CSE508 Network Security

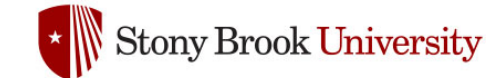

#### 2024-04-16 **Email**

Michalis Polychronakis

*Stony Brook University*

# **Email Overview**

- **MUA:** Mail User Agent Thunderbird, Apple Mail, …
- **MSA:** Mail Submission Agent SMTP (port 587) Often same as initial MTA
- **MTA:** Mail Transfer Agent SMTP (port 25)
- **MDA:** Mail Delivery Agent IMAP (port 143), POP3 (port 110), local, …

Typical flow:

 $MUA \rightarrow MSA \rightarrow MTA \rightarrow ... \rightarrow MTA \rightarrow MDA \rightarrow MUA$ 

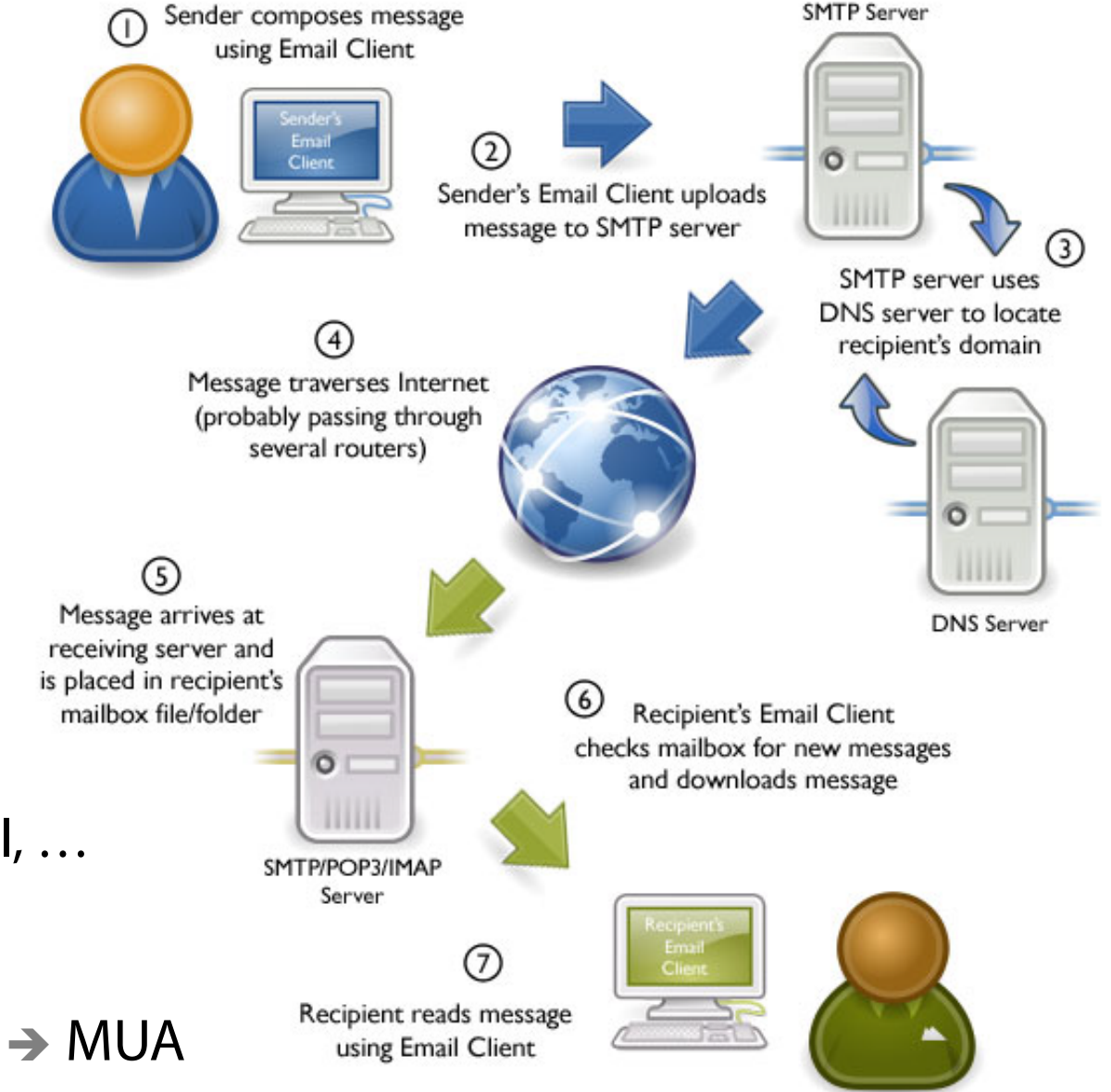

## **SMTP Transport Example**

S: 220 smtp.example.com ESMTP Postfix

C: HELO relay.example.org S: 250 Hello relay.example.org, I am glad to meet you C: MAIL FROM:<bob@example.org> S: 250 Ok C: RCPT TO:<alice@example.com> S: 250 Ok C: RCPT TO: <theboss@example.com> S: 250 Ok C: DATA S: 354 End data with <CR><LF>.<CR><LF> C: From: "Bob Example" <bob@example.org> C: To: "Alice Example" <alice@example.com> C: Cc: theboss@example.com C: Date: Tue, 15 January 2008 16:02:43 -0500 C: Subject: Test message C: C: Hello Alice. C: This is a test message with 5 header fields and 4 lines in the message body. C: Your friend, C: Bob  $C:$ . S: 250 Ok: queued as 12345 C: QUIT S: 221 Bye

# **Email/Messaging Security and Privacy Goals**

Protect message content

Fight spam

Fight phishing

(future lecture: social engineering)

# Verify communicating parties' identities

# Hide communication patterns

(future lecture: anonymity)

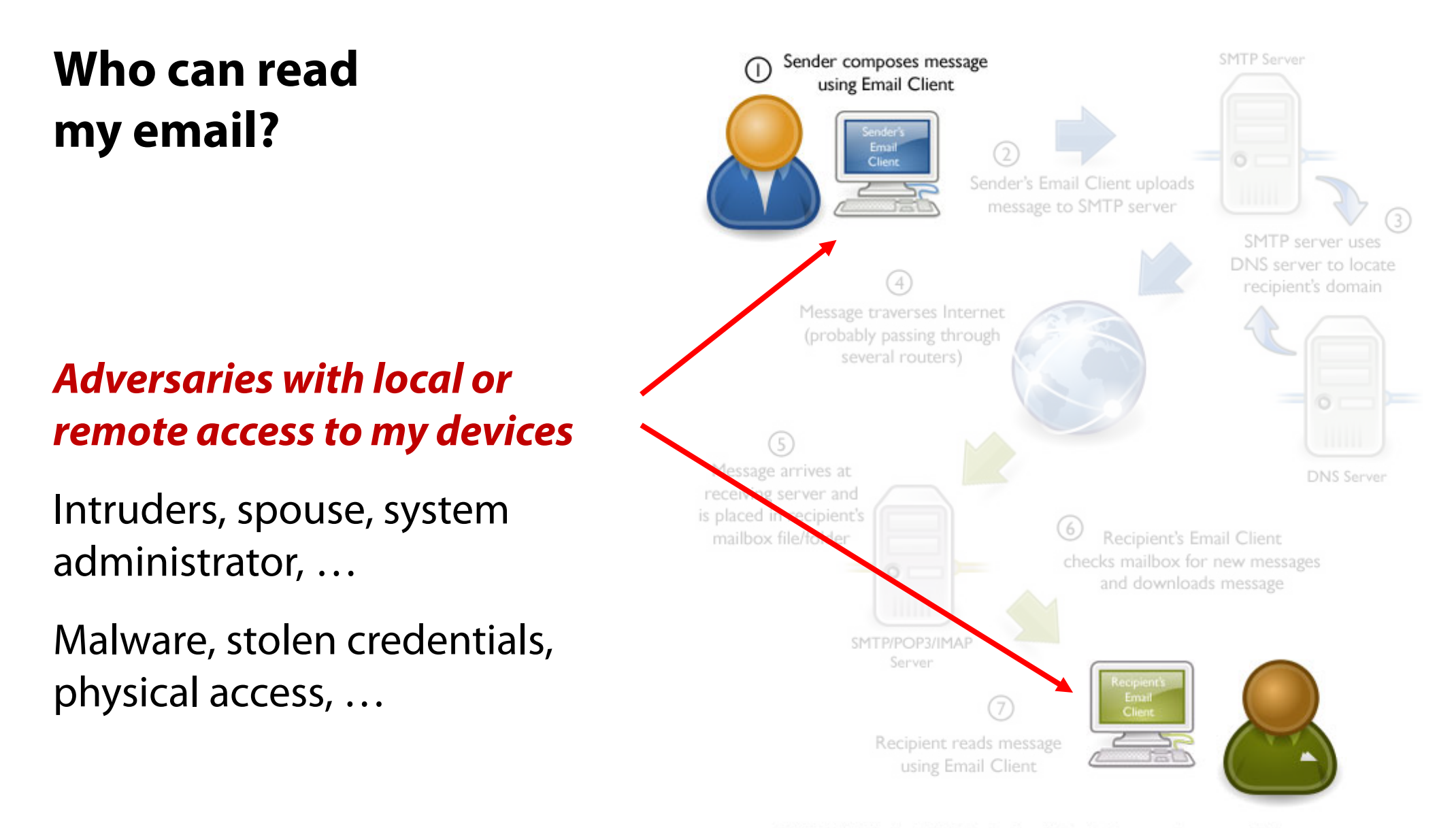

@2010 OnlyMyEmail Inc. (ww.OnlyMyEmail.com) with many thanks to the Gnome project (www.gnome.org) for the images

# **Who can read my email?**

*Adversaries with local or remote access to MTAs and other intermediary servers*

System administrators, other insiders, intruders, LEAs, …

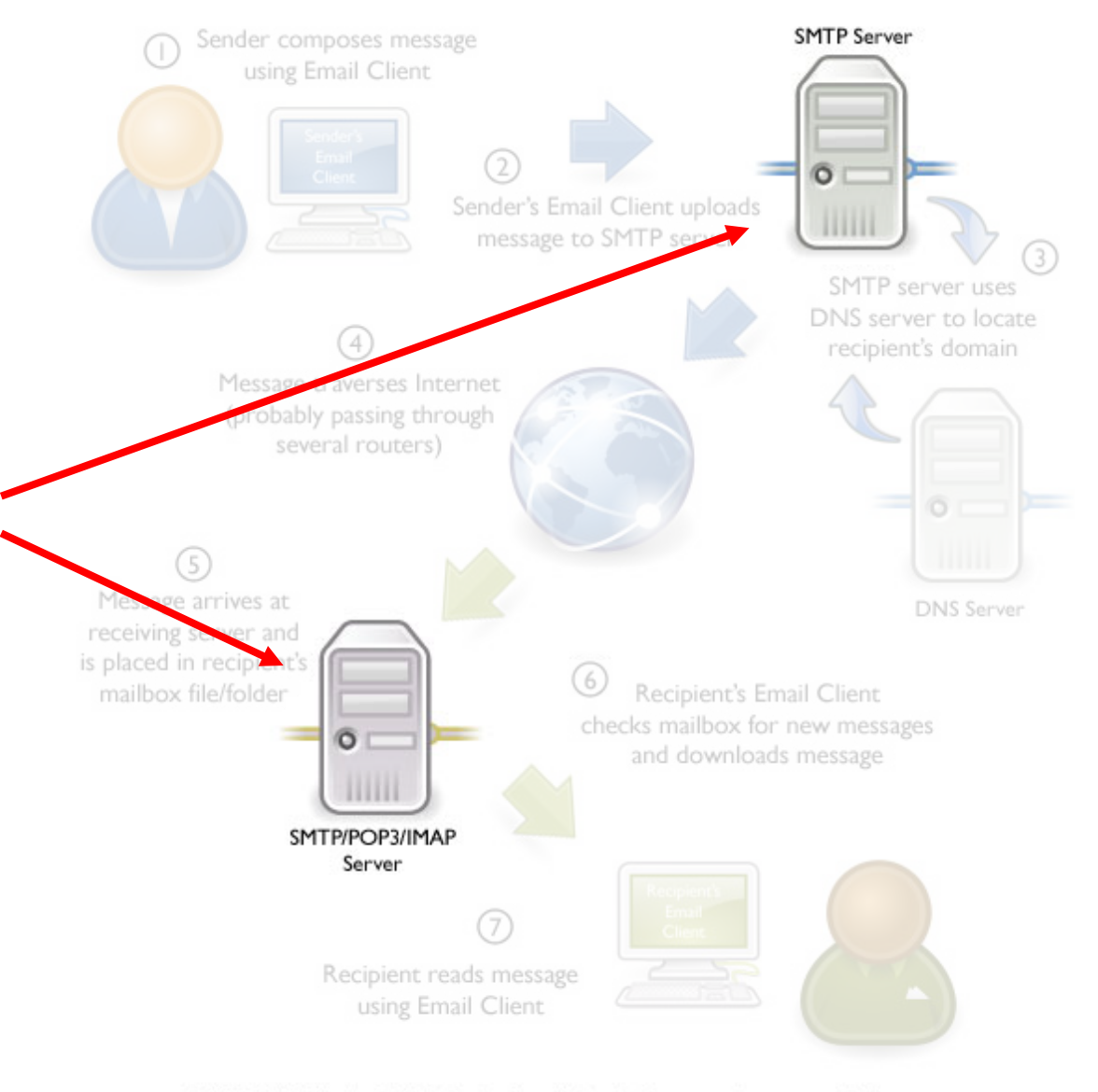

@2010 OnlyMyEmail Inc. (ww.OnlyMyEmail.com) with many thanks to the Gnome project (www.gnome.org) for the images

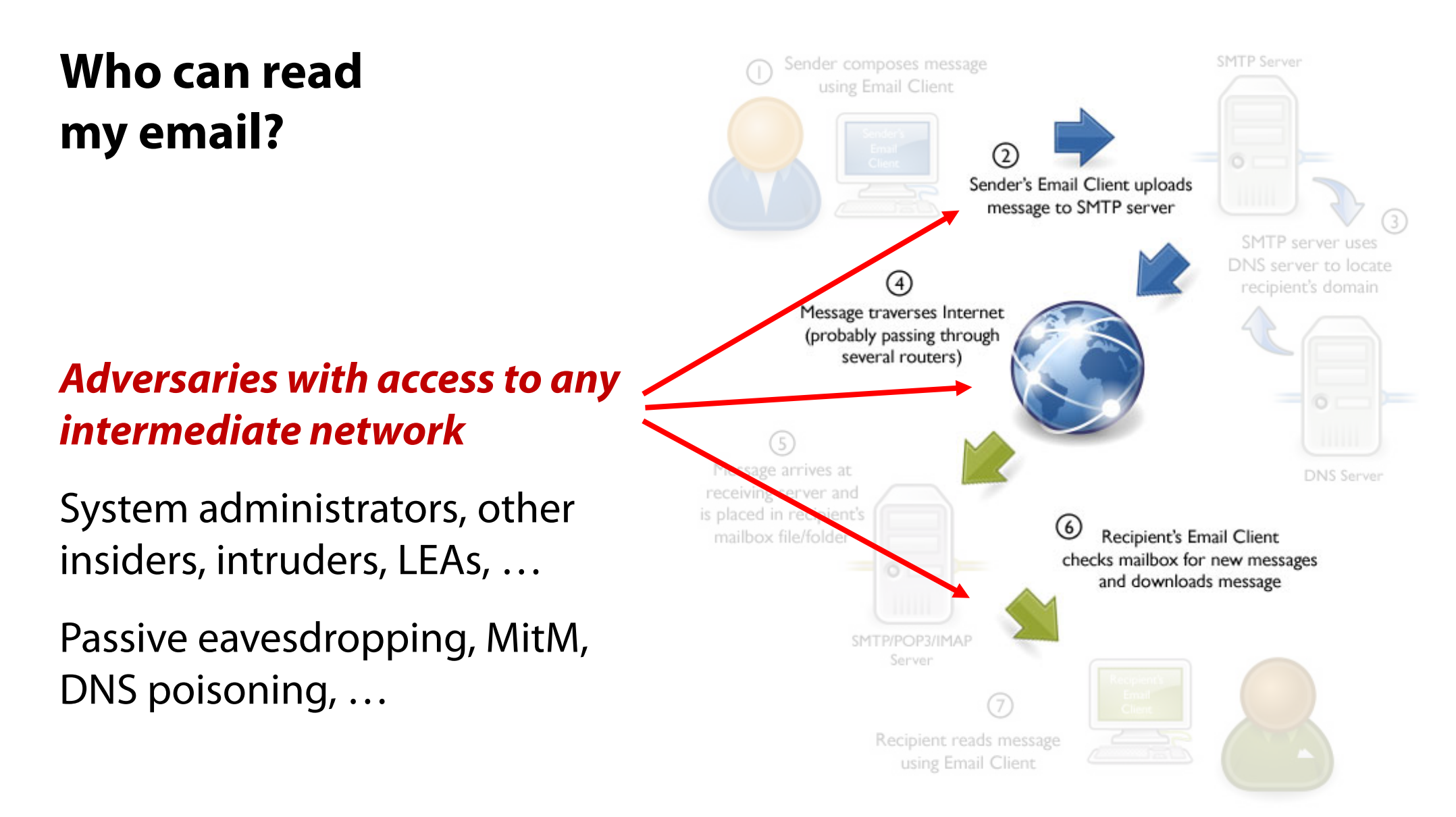

@2010 OnlyMyEmail Inc. (ww.OnlyMyEmail.com) with many thanks to the Gnome project (www.gnome.org) for the images

# **Confidentiality Threats Recap:**

# Stored messages

*Compromised system (either local user machine or remote email server)* Malware, intruder, insider, stolen/lost device, …

*Compromised authentication* Password theft, phone unlock, …

## Messages in transit

Eavesdropping and interception

# Displayed messages

Screendump, reflections, shoulder surfing, …

# **Securing Email Transit**

These days encryption is mandatory for client-to-server email transmission and retrieval

 $MUA \rightarrow MSA: STARTTLS$  (port 587/25), SMTPS (port 465)

 $MDA \rightarrow MUA$ : POP3S (port 995), IMAPS (port 993)

mikepo@capcom:~> nc smtp.gmail.com 25 220 mx.google.com ESMTP i185sm2356739qhc.49 - gsmtp HELO foo.example.com 250 mx.google.com at your service MAIL FROM:<mikepo@example.com> **530 5.7.0 Must issue a STARTTLS command first.** 

MTA MTA relaying: *a different story…*

# **STARTTLS: Opportunistic Encryption**

# Legacy MTAs may not support TLS

Fail-open design is necessary

# MTAs do their best to deliver messages

A recipient MTA may present a self-signed cert (common in antispam/AV systems) There is no PKI for email…

# MitM is trivially easy

STARTTLS command is sent over a plaintext channel (!)

Analogous to SSL stripping, but in this case the client has no indication that downgrade has happened

Just assumes that the receiving MTA does not support TLS

# Message interception is still possible

Better than nothing: bulk passive eavesdropping not possible

## **I want to STARTTLS**

```
mikepo@capcom:~> nc aspmx.l.google.com 25
220 mx.google.com ESMTP h126si17458667qhh.29 - gsmtp
EHLO foo.example.com
250-mx.google.com at your service, [128.59.23.41]
250-SIZE 157286400
250-8BITMIME
250-STARTTLS
250-ENHANCEDSTATUSCODES
250-PIPELINING
250-CHUNKING
250 SMTPUTF8
STARTTLS
220 2.0.0 Ready to start TLS
<TLS Handshake>
```
# **I want to STARTTLS**

```
mikepo@capcom:~> nc aspmx.l.google.com 25
220 mx.google.com ESMTP h126si17458667qhh.29 - gsmtp
EHLO foo.example.com
250-mx.google.com at your service, [128.59.23.41]
250-SIZE 157286400
250-8BITMIME
250-STARTTLS
250-ENHANCEDSTATUSCODES
250-PIPELINING
250-CHUNKING
250 SMTPUTF8
STARTTLS
220 2.0.0 Ready to start TLS
<TLS Handshake>
                                 Can be stripped off
                                 by a MitM attacker
```
## Facebook STARTTLS Study: May 2014

~60% of all messages sent via encrypted connection

Only ~30% pass strict validation (mostly due to self-signed certs)

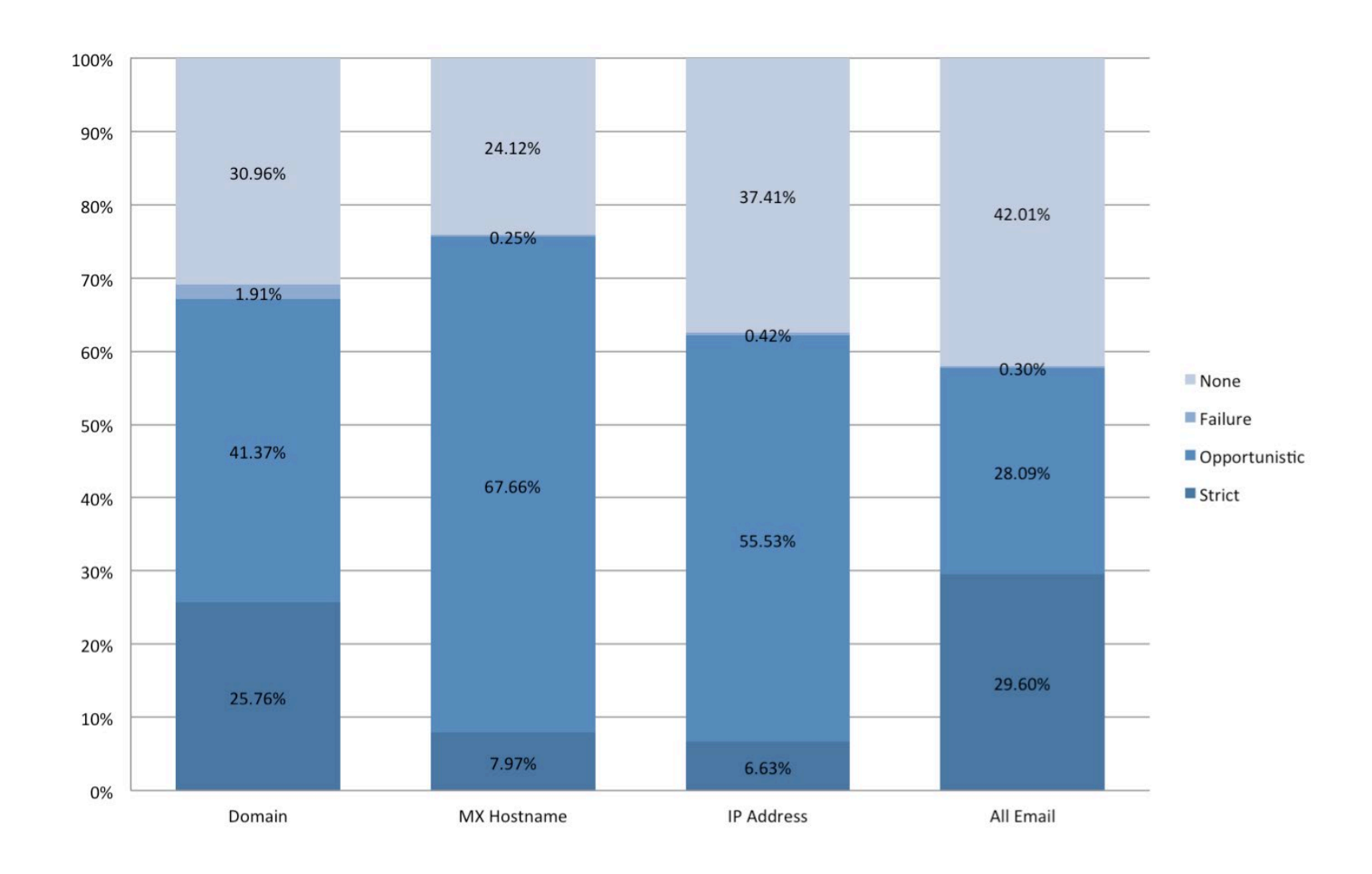

## Facebook STARTTLS Study: August 2014

~95% of outgoing messages encrypted with PFS and strict certificate validation

Mostly due to changes by big recipient networks (Microsoft, Yahoo)

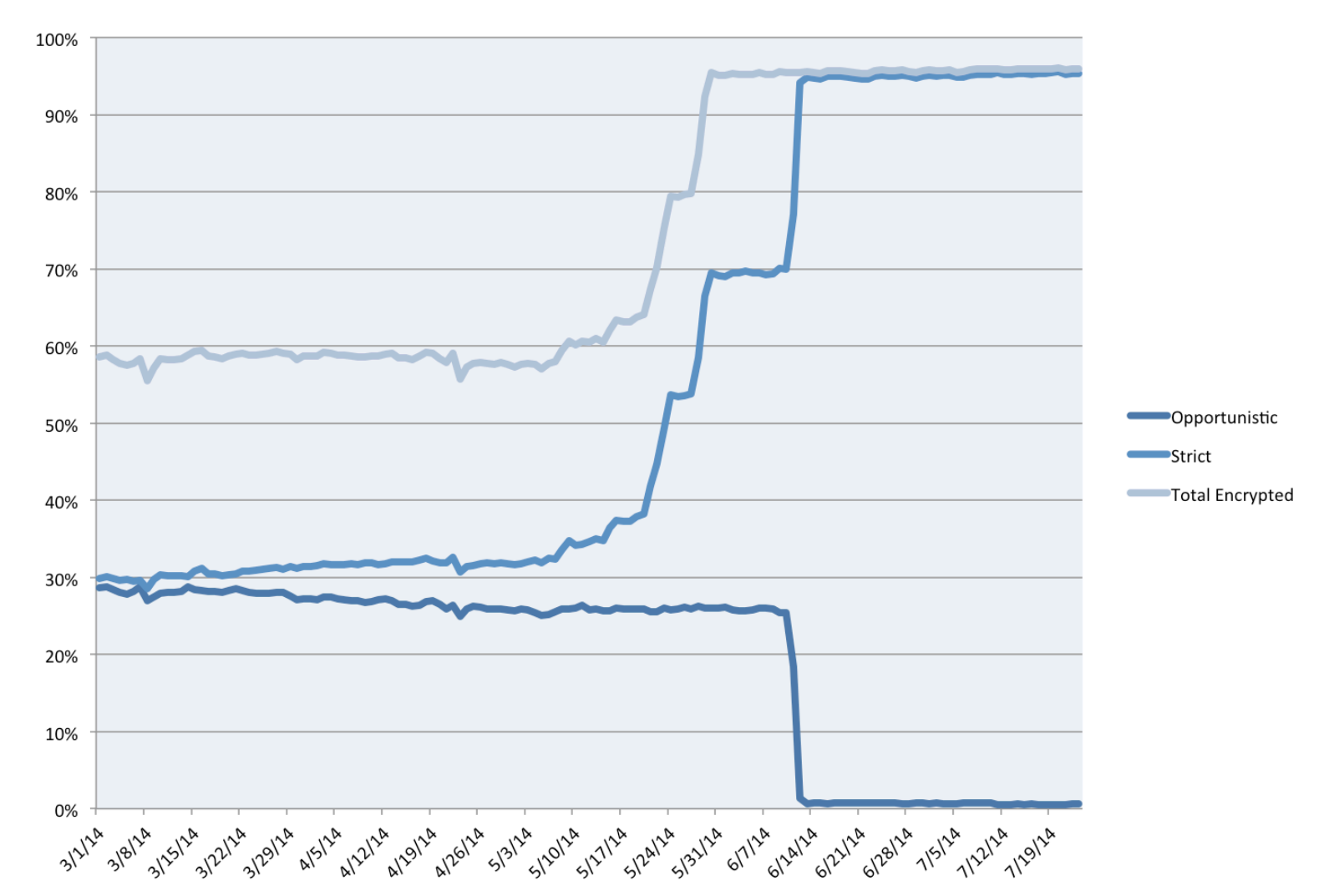

 $\leftarrow$  $\rightarrow$ 

#### 

☆  $\equiv$ 

# How much email was encrypted in transit?

Generally speaking, use of encryption in transit increases over time, as more providers enable and maintain their support. Factors such as varying volumes of email may explain other fluctuations.

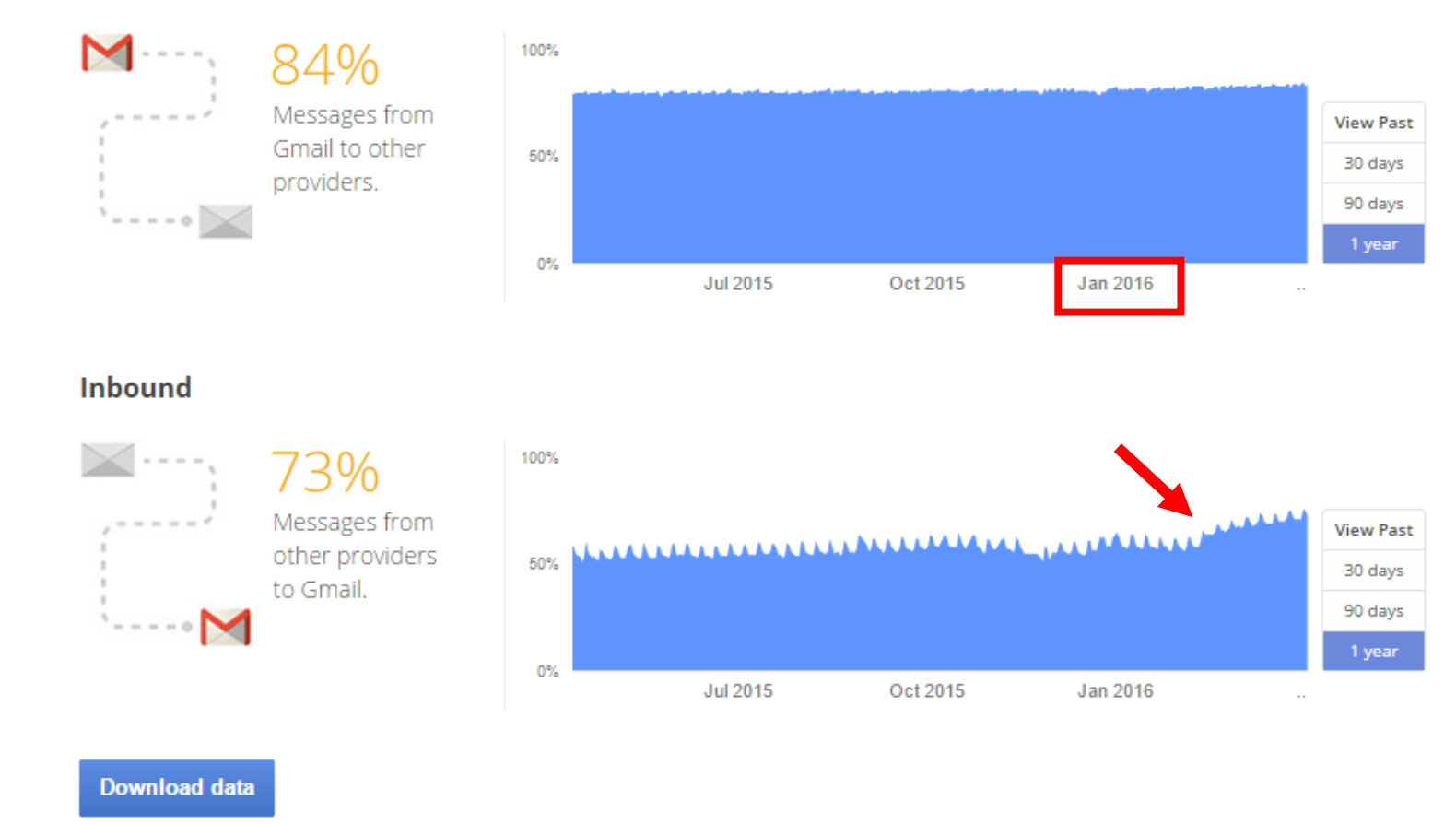

#### Outbound

*A tiny GUI change prompted many networks to deploy STARTTLS*

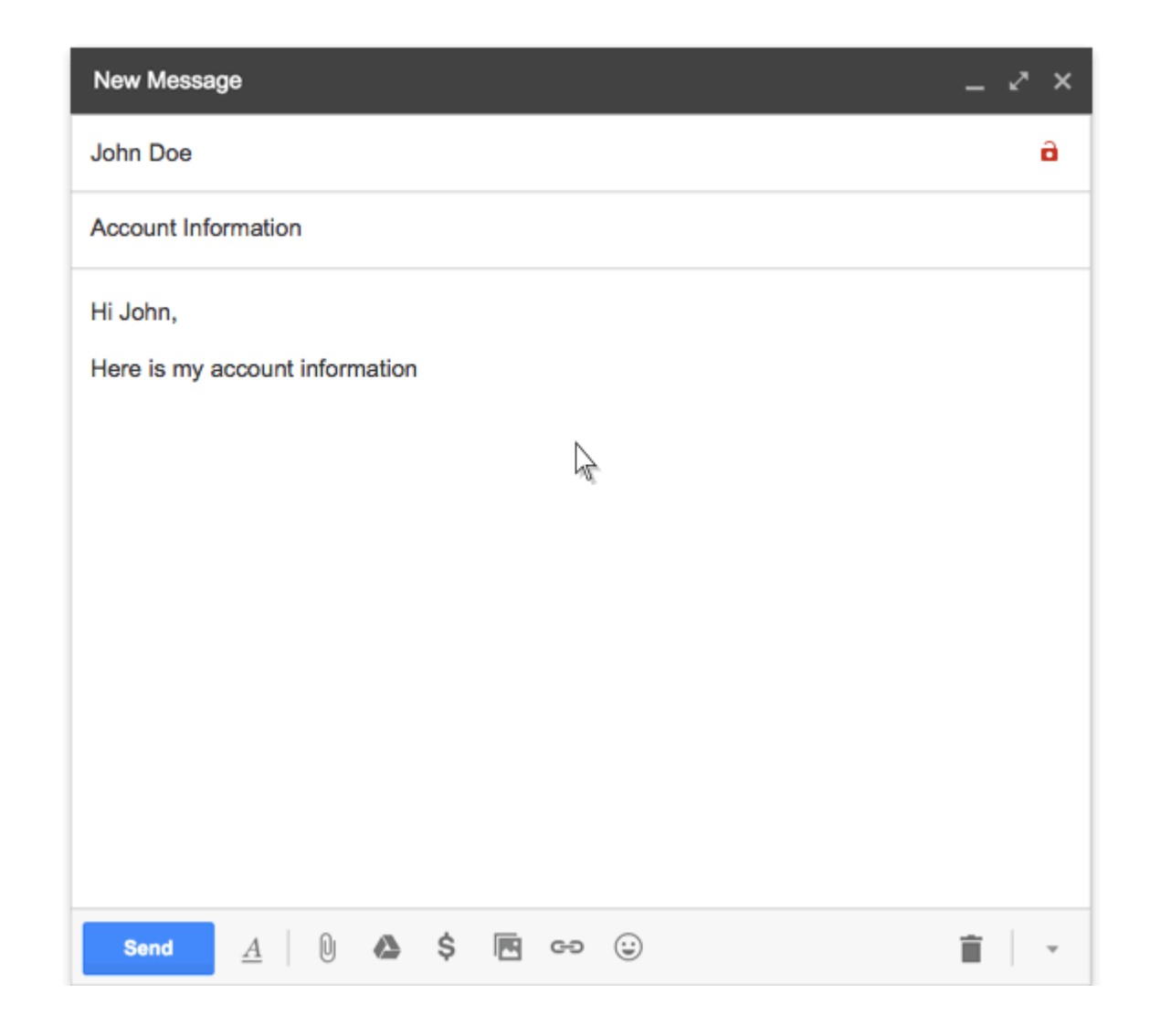

#### Inbound email encryption: 99%

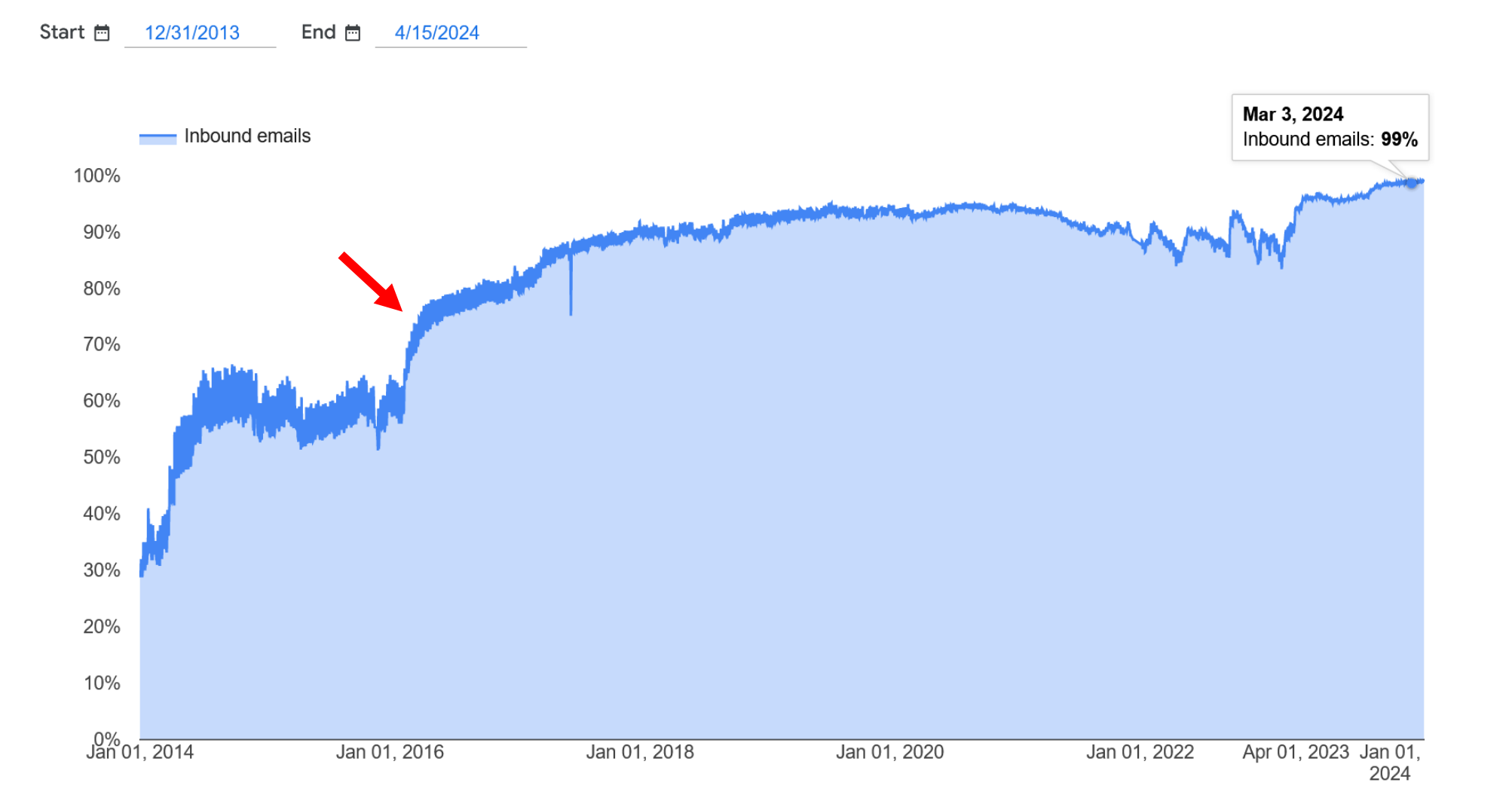

## **Defending against MitM**

STARTTLS stripping is not the only way to intercept email DNS MX record poisoning: spoofed MX response

Compromised name server, MotS DNS poisoning, …

Messages are diverted through the attacker's mail server

### **DANE** (DNS-based Authentication of Named Entities)

Allow X.509 certs to be bound to DNS names through DNSSEC

Provides a way to authenticate TLS clients/servers without a CA

Enables downgrade-resistant TLS: advertise support for secure SMTP via a TLSA record

### **MTA-STS** (MTA Strict Transport Security – [RFC 8461](https://www.rfc-editor.org/rfc/rfc8461.txt))

Allows recipient domains to tell senders whether they support TLS, how MTAs should validate certificates, and what to do if TLS negotiation fails

Client-side policy cache provides TOFU-like protection (similar to HSTS for HTTPS)

G

Gmail making email more secure with MTA-STS standard April 10, 2019

Posted by Nicolas Lidzborski, Senior Staff Software Engineer, Google Cloud and Nicolas Kardas, Senior Product Manager, Google Cloud

We're excited to announce that Gmail will become the first major email provider to follow the new SMTP MTA Strict Transport Security (MTA-STS) RFC 8461 and SMTP TLS Reporting RFC 8460 internet standards. Those new email security standards are the result of three years of collaboration within IETF, with contributions from Google and other large email providers.

SMTP alone is vulnerable to man-in-the-middle attacks

Like all mail providers, Gmail uses Simple Mail Transfer Protocol (SMTP) to send and receive mail messages. SMTP alone only provides best-effort security with opportunistic encryption, and many SMTP servers do not prevent certain types of malicious attacks intercepting email traffic in transit.

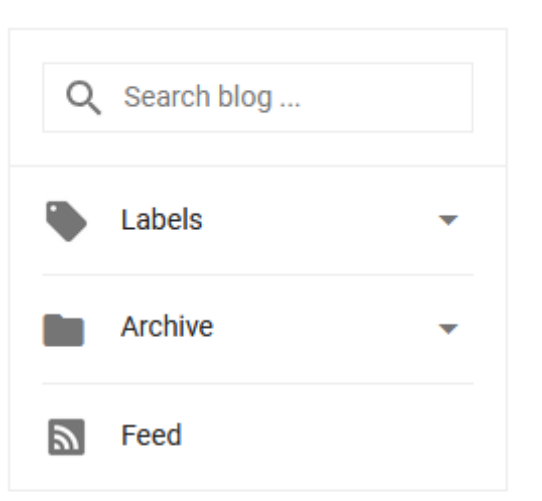

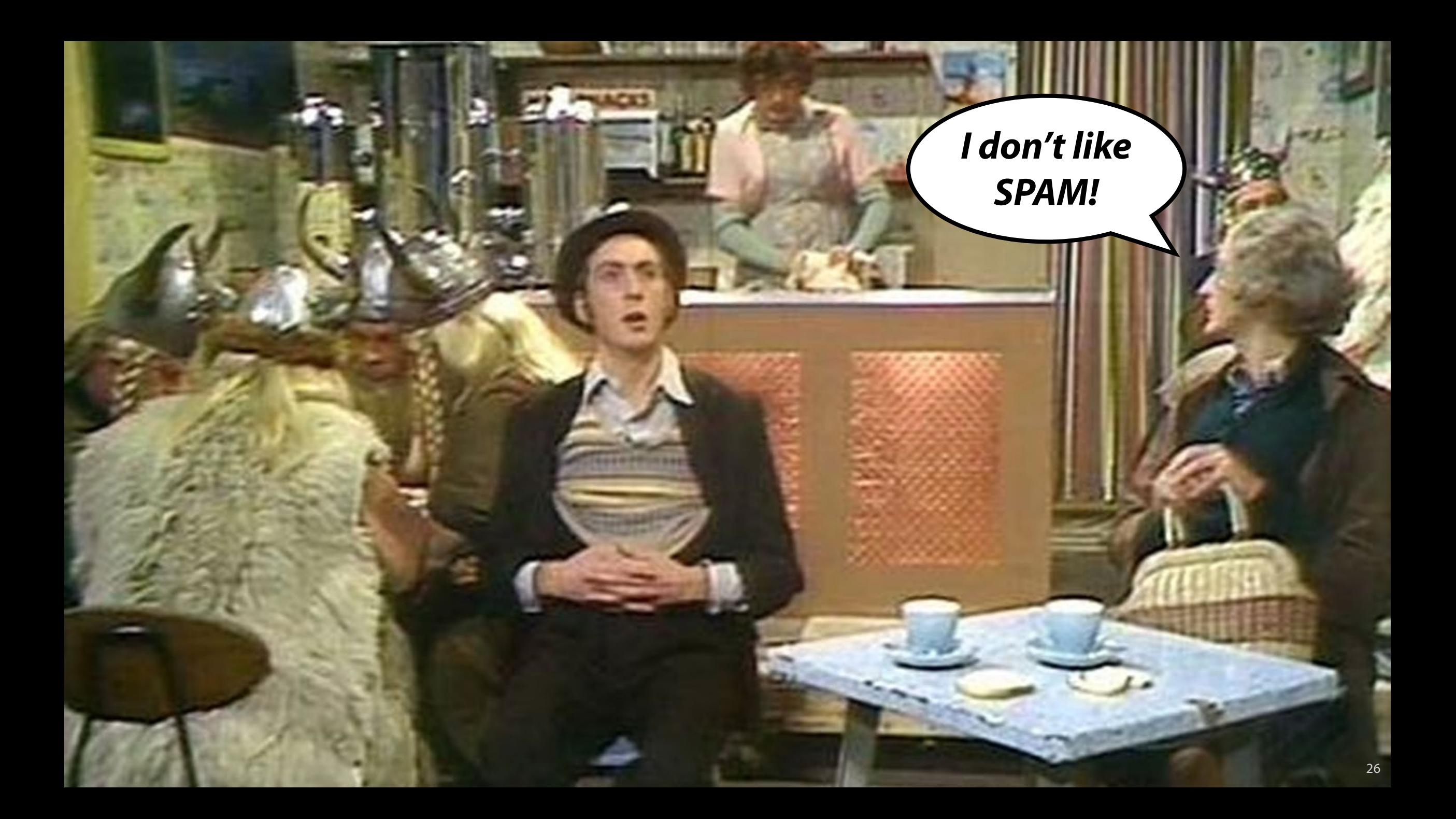

# **Spam Sources**

Commercial entities

Legitimate or "gray" businesses, advertisers, …

Spammers' own hosts or open relays  $\rightarrow$  easily blocked

Botnets

Abuse of ISPs and webmail providers Abuse of legitimate user email accounts Address harvesting from users' address books

# **Beyond email**

*Fraudulent messages:* Facebook, Twitter, Yelp, Amazon, online comments, forum messages, Apple/Google Store, …

*Fraudulent activities:* likes, retweets, clicks, app store rankings, fake reviews, …

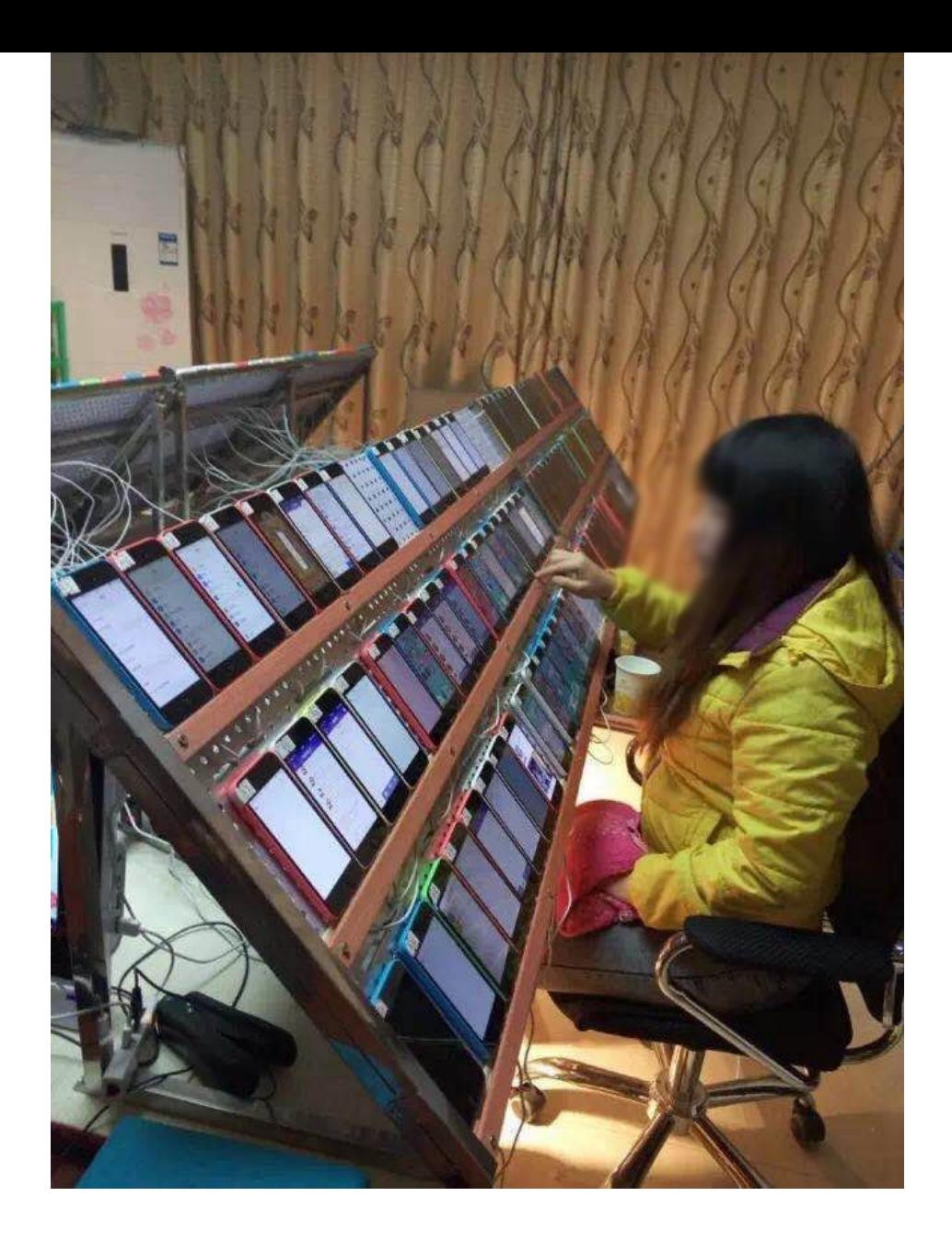

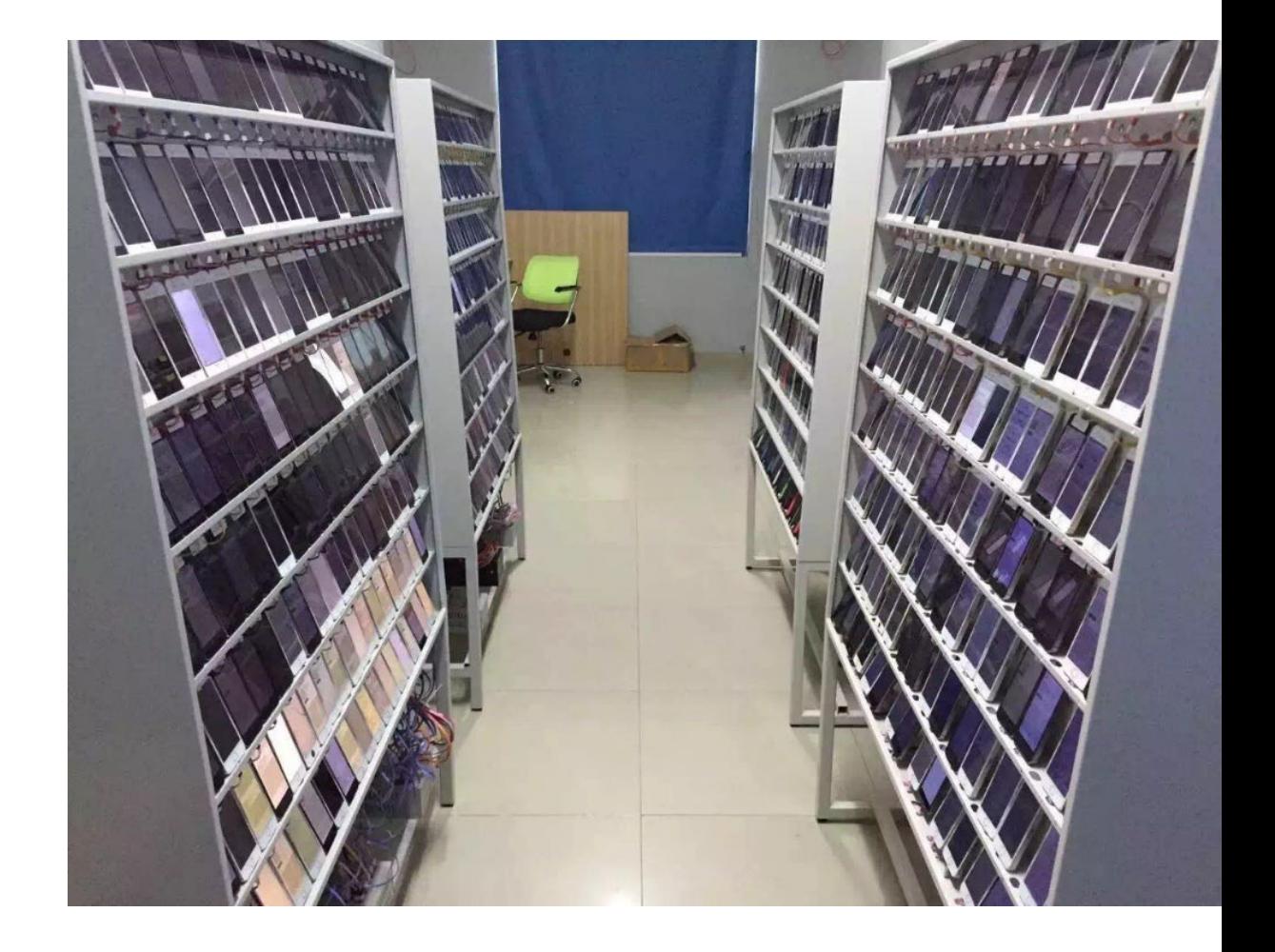

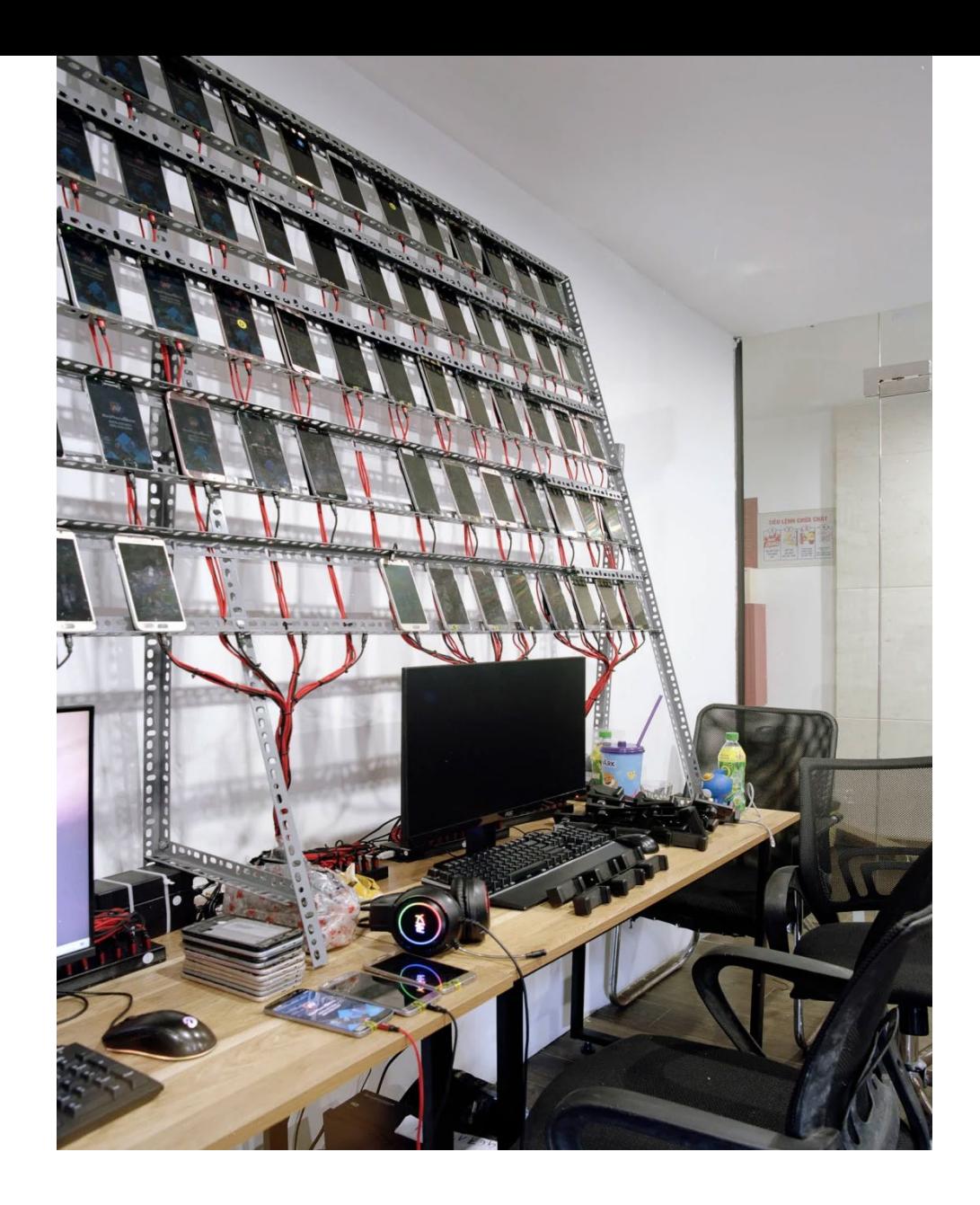

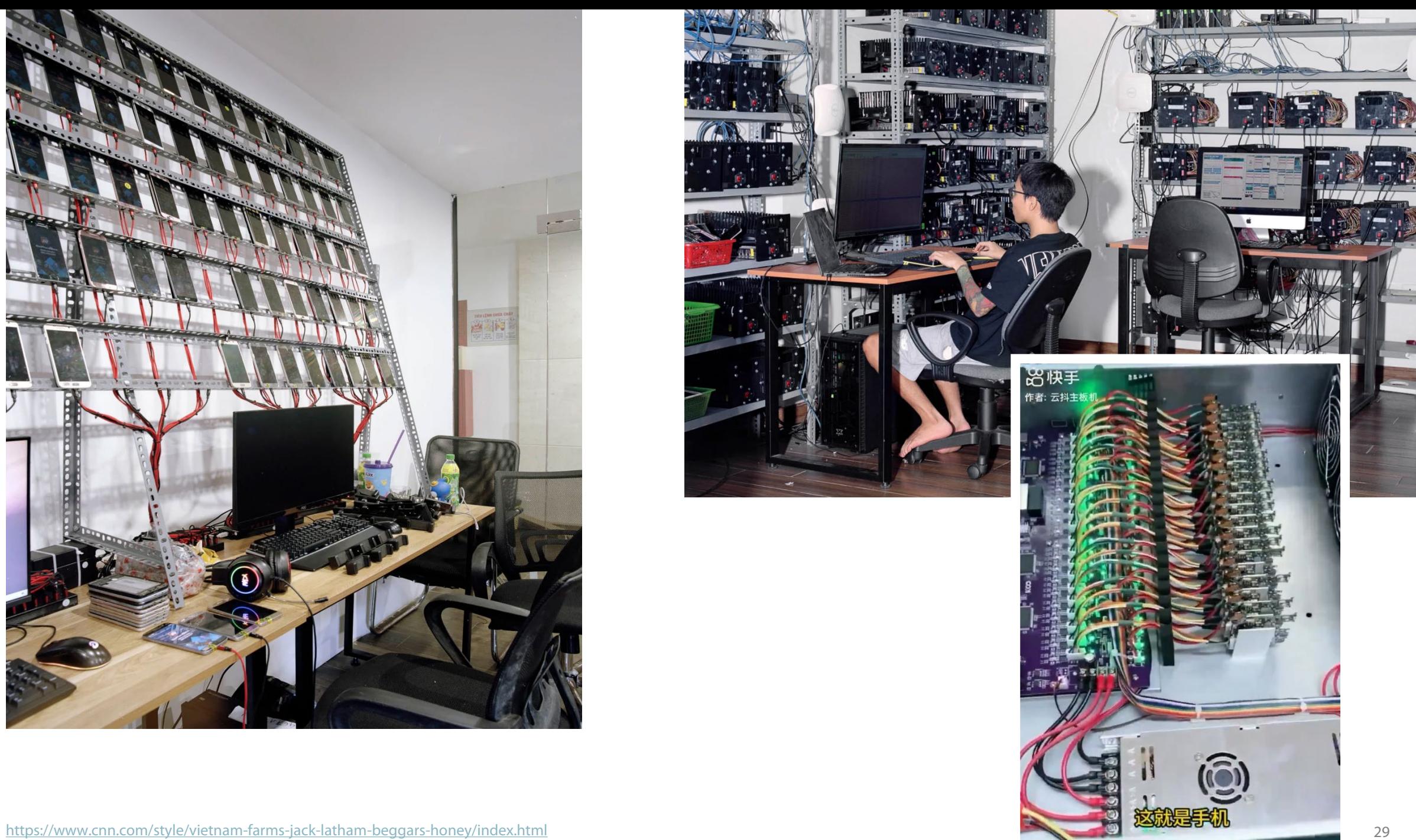

# **Email Spam Lifecycle**

# Gathering addresses

Valid, actively used addresses are precious Stolen address books, web crawling, black market, …

## Message content

Advertising, 419 scams, fraud, phishing, malware, … Anti-spam filter evasion: content obfuscation

# Spam email delivery

Valid accounts: newly created (sweatshops), hijacked ones, …

Fake social media accounts "primed" over time

Open relays/proxies (not common anymore)

Malware: most spam comes from infected machines/botnets

## **Email Address Protection**

Keep it safe from automated address harvesting crawlers

Munging: username [at] example.com

Image instead of text

**CAPTCHAS** 

…

Limited effectiveness

Leaks, breaches, vendors, …

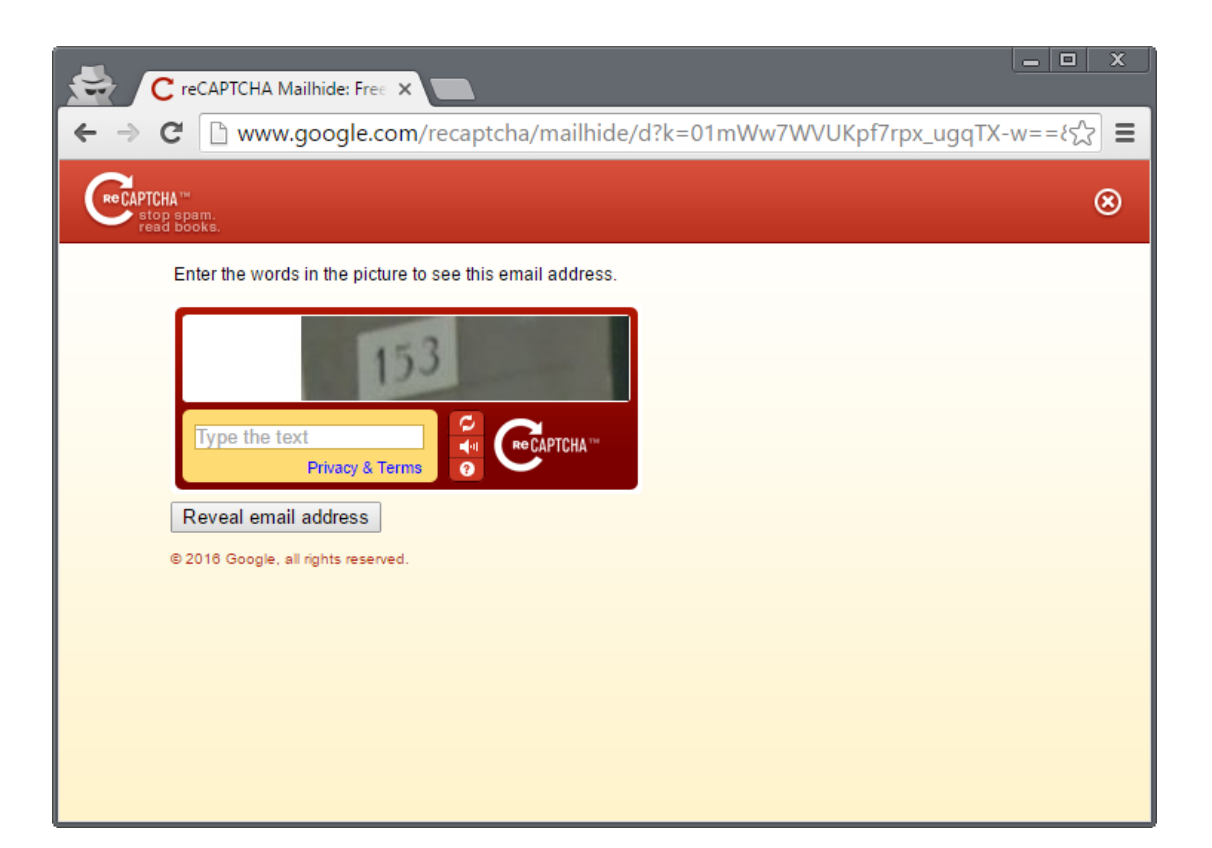

# **Fighting Spam**

# Content-based filtering

False positives vs. false negatives Local vs. cloud-based

# Block lists

IPs/domains of known spammers, open relays, zombie machines, hosts that shouldn't be sending emails (e.g., ISP DHCP pools), …

## Honeypots

Relays, proxies, spamtraps (fake email addresses)

# Outbound filtering (block port 25)

SMTP authentication is now mandatory by most ISPs

# Email authentication

# **Content-based Filtering**

# Machine learning

Training with labeled "spam" and "ham" messages Feedback from user activities (e.g., "not spam" button)

# Rule-based systems

Signatures, regular expressions, patterns, … Certain keywords, phrases, unusual text, … Example: SpamAssassin

# Spam authors try to evade filters

V1agra, Via'gra, Vi@graa, vi\*gra, \/iagra

Intentional spelling mistakes, symbols, weird punctuation, …

Continuous arms race

Example: attackers started using images, defenders started using OCR

### False positives are a challenging problem

Please do not reply to this email as this email address is not monitored. To ensure delivery to your inbox (not bulk or junk folder) please add noreply@timewarnercable.com to your address book.

For additional information please review our most Frequently Asked Questions at any time.

@2013-2014 Time Warner Cable, Inc. All rights reserved. Time Warner Cable and the Time Warner Cable logo are trademarks of Time Warner, Inc. used under license.

> This information is confidential and intended only for the use of the account owner it is addressed to. If you are not the account owner, then you have received this message in error and any review, dissemination, copying, or unauthorized use of this message is strictly prohibited and you should delete this message. Please do not reply to this e-mail.

Please add ConEdCustomerService.com to your address list to ensure future delivery of notifications

Privacy Policy: This e-mail was sent by Con Edison of New York. To view our privacy policy, please click here. C 2014 Con Edison

Con Edison - 4 Irving Place - New York, NY 10003 - 1-800-75-CONED

Important program update from MileagePlus.

To ensure delivery to your inbox, please add MileagePlus@news.united.com to your address book.

## Personal example: Google's own message classified as spam by Gmail

Important update on Chrome Supervised Users

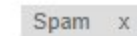

Google Chrome <noreply-googlechrome@google.com> to me  $\vert \mathbf{v} \vert$ 

Why is this message in Spam? It's similar to messages that were detected by our spam filters. Learn more

M Images are not displayed. Display images below

Chrome Logo

#### **Important update on Chrome Supervised Users**

Hi Michalis.

We're writing to you because you created a Chrome Supervised User in the past. Since we launched Chrome Supervised Users in beta preview over four years ago, Chrome and the way we use computing devices have evolved significantly. We've learned a lot in these four years, and heard feedback about how we can improve the experience for you and your children. Based on this feedback, we are working on a new set of Chrome OS supervision features specifically for the needs of families to launch later this year.

# **DNSBL Filtering**

# DNS Block List

DB queried by mail servers to check the reputation of the origin of incoming email

IP addresses, domain names, and other information compiled as a DNS zone

# DNS -based

Easy to query Light on bandwidth/resources

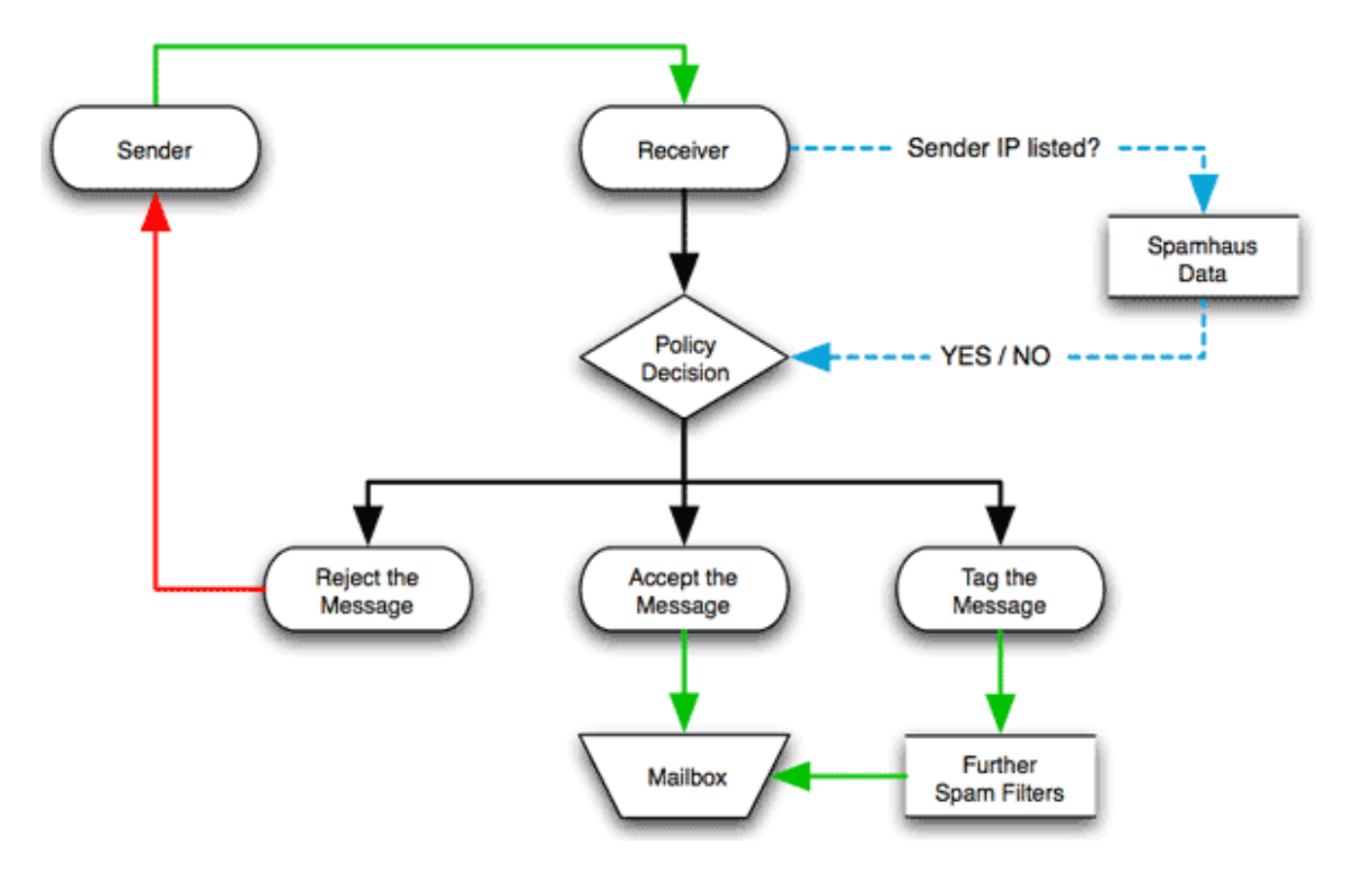

### False positives, IP addresses change owners, ...

 $\leftarrow$ 

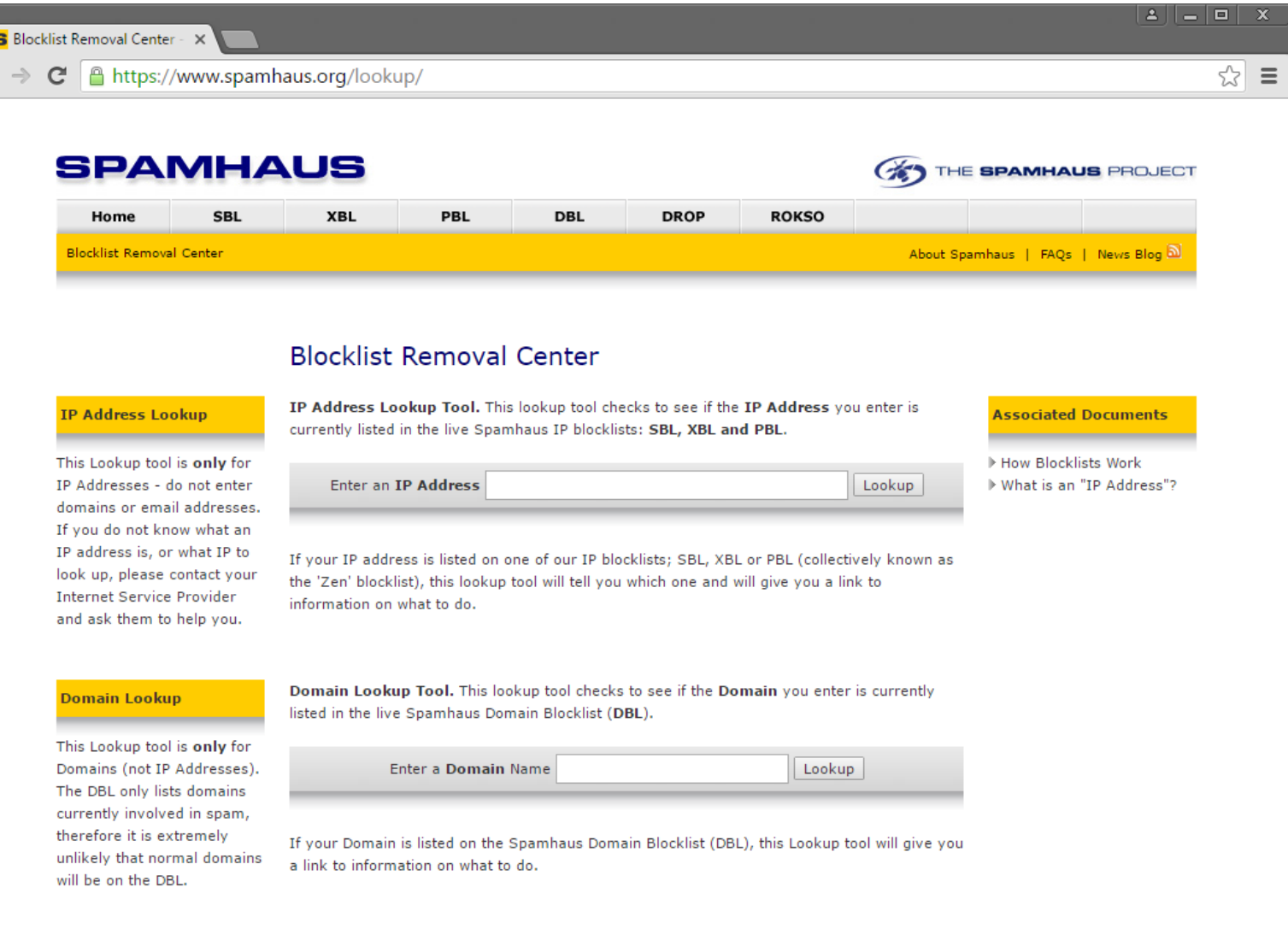

# **SPF: Origin Authentication**

SMTP allows anyone to send an email with an arbitrary "From" address "Envelop" sender: domain included in HELO and MAIL FROM commands

# Sender Policy Framework (SPF)

DNS TXT record pointing to the *hosts* that are allowed to send email from the domain Receiving SMTP servers compare the IP address attempting to send an email with the allowed (by SPF) addresses of the domain provided in the SMTP envelope

Helps block spam at it source: cannot send spoofed emails from non-authorized IPs

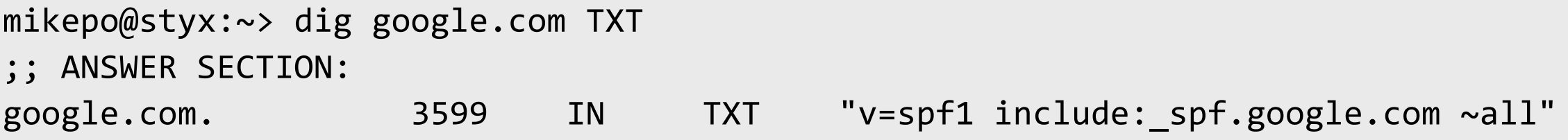

# **DKIM: Email Validation**

DomainKeys Identified Mail (DKIM): digitally sign some email headers and message body

# Allows the recipient to verify that

The message is sent from the domain it claims to be sent from

The message has not been tampered with

# Domain's public key is stored in a DNS TXT record

X-Google-DKIM-Signature: v=1; a=rsa-sha256; c=relaxed/relaxed; **d=1e100.net; s=20161025;** h=x-gm-message-state:mime-version:from:date:message-id:subject:to; bh=0BSnrwLTQ7KblIwINxoPJN40a/K5PZCIV8atL6a1Dvg=; b=Nch9yEorgibAjkh90ukDL6SU0FYn70qP6AMsWFfpLO+W3iroMoVdKIjKk8Cv6Gc1TW ...

```
mikepo@styx:~> dig 20161025._domainkey.1e100.net TXT
;; ANSWER SECTION:
20161025._domainkey.1e100.net. 21599 IN TXT "k=rsa; 
p=MIIBIjANBgkqhkiG9w0BAQEFAAOCAQ8AMIIBCgKCAQEAnOv6+Txyz+SEc7mT719QQtOj6g2MjpErYUGVrRGGc7f5rmE...
```
# **SPF + DKIM = DMARC**

Domain-based Message Authentication, Reporting, and Conformance

Standardizes how email receivers perform email authentication using SPF and DKIM

Tells receivers what to do if neither of those authentication methods passes (possible actions: mark as junk, or reject the message)

DMARC policies are published as DNS TXT records

mikepo@styx:~> dig \_dmarc.google.com TXT ;; ANSWER SECTION: \_dmarc.google.com. 299 IN TXT "v=DMARC1; **p=reject**; rua=mailto:mailauth-reports@google.com"

### **DMARC Email Authentication Process**

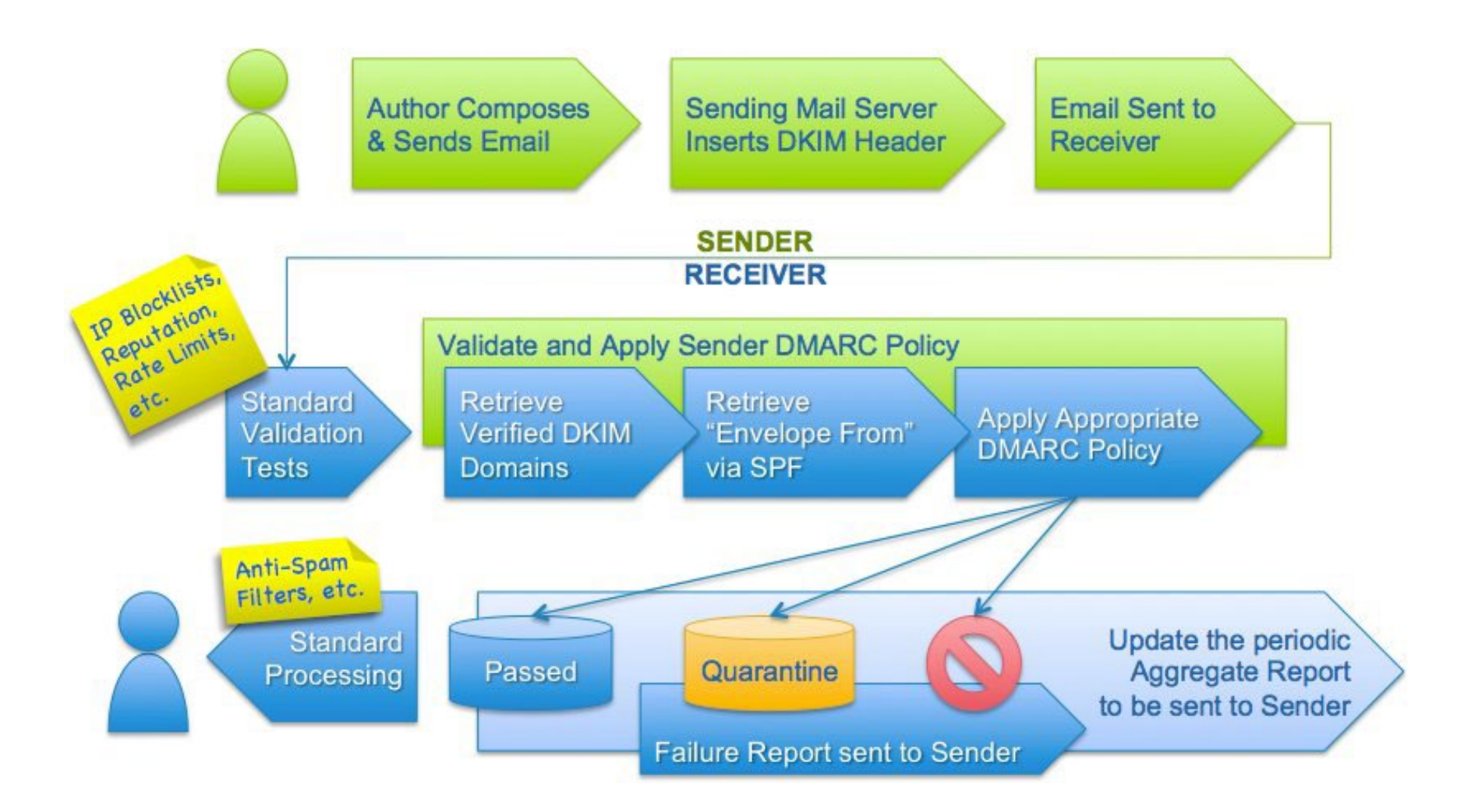

## **Recap: SPF, DKIM, DMARC**

SPF validates MAIL FROM vs. its source server ("envelope" information) Prevents spammers from sending email on behalf of a domain from other IP addresses

## DKIM cryptographically signs a message's headers and body

Ensures a message from a specific domain was indeed authorized by the owner of that domain Ensures the message content is authentic and has not been altered in transit

### DMARC specifies how emails that fail SPF+DKIM should be treated

Do nothing (just log), quarantine (place into spam/junk folder), reject

## *Not effective against spammers who*

Use their own domains

Use legitimate email services(e.g., Gmail)

Are legitimate users of (or have access to) the same domain as the victim

Good for allowlisting/verifying email from trusted sources (.gov, banks, …)

#### **End-to-End Email Encryption**

Two major standards: **PGP** and **S/MIME** (similar, but incompatible)

Both rely on public key cryptography Both support signing and/or encryption Main difference: *how certificates are signed*

Typical workflow

Encrypt message with a random symmetric key Encrypt symmetric key with the public key(s) of recipient(s) Digitally sign a hash of the message

Metadata still in the clear (!)

Email headers, appended "Received:" records, subject line

#### **Pretty Good Privacy**

De facto standard for encrypted email  $PGP$  (Phil Zimmermann)  $\rightarrow$  OpenPGP ([RFC 4880\)](https://tools.ietf.org/html/rfc4880) Gnu Privacy Guard (GPG): GPL implementation

Authentication

Senders attach their digital signature to the message Receivers verify the signature using public-key cryptography

## Confidentiality

Symmetric key encryption

Random session key generated for each message

Session key is encrypted with recipient's public key

Both are typically used on the same message

## **PGP Encryption**

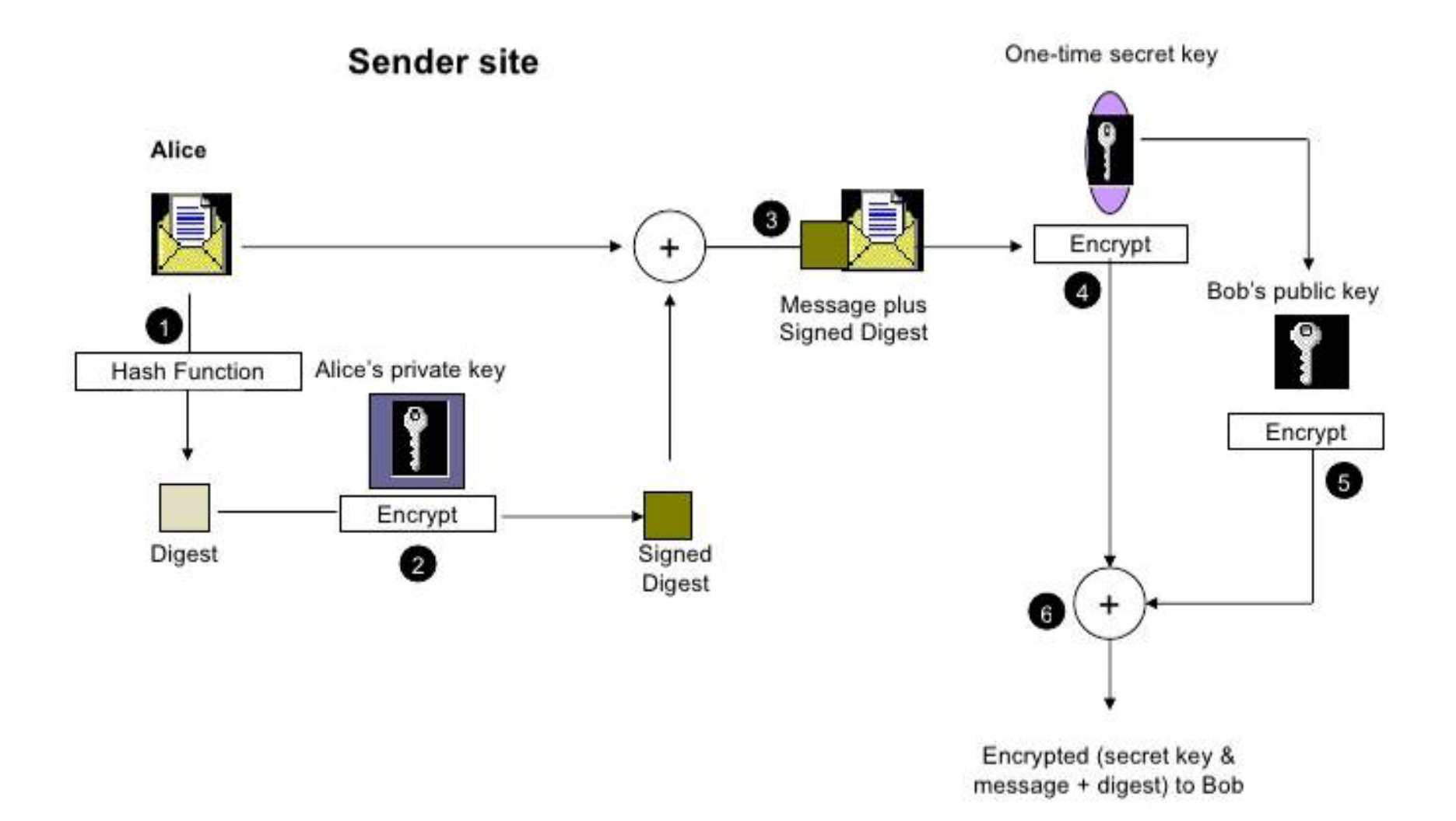

#### PGP Signed Message Example

From: alice@wonderland.com Date: Mon, 16 Nov 1998 19:03:30 -0600 Subject: Message signed with PGP MIME-Version: 1.0 Content-Type: text/plain; charset=US-ASCII Content-Transfer-Encoding: 7bit Content-Description: "cc:Mail Note Part"

-----BEGIN PGP SIGNED MESSAGE-----

Bob,

This is a message signed with PGP, so you can see how much overhead PGP signatues introduce. Compare this with a similar message signed with S/MIME.

Alice

-----BEGIN PGP SIGNATURE-----Version: PGP for Personal Privacy 5.0 Charset: noconv

iQCVAwUBM+oTwFcsAarXHFeRAQEsJqP/X3noON57U/6XVyqOFjSY5lTpvAduPZ8M aIFalUkCNuLLGxmtsbwRiDWLtCeWG3k+7zXDfx4YxuUcofGJn0QaTlk8b3nxADL0 O/EIvC/k8zJ6aGaPLB7rTIizamGOt5n6/08rPwwVkRB03tmT8UNMAUCgoM02d6HX  $rKvnc2aBPFI=$  $mUaH$  $---END$  PGP SIGNATURE  $---$ 

# **PGP Additional Features**

# Compression

 $Sign \rightarrow Compress \rightarrow Encryption$ 

Compression after encryption is pointless (no redundancy)

Signature does not depend on the compression algorithm

# Email Compatibility

Ciphertext contains arbitrary 8-bit octects

Some email systems may interpret some of them as control commands Solution: base64 encoding (33% space overhead)

# Segmentation

Transparent message segmentation and reassembly for very large messages Segments mailed separately

# **Encrypted Email: Two Main Challenges**

# **Public key authenticity**

Assurance that a public key is correct and belongs to the person or entity claimed

Ensure it has not been tampered with or replaced by an attacker

# **Public key discovery**

How can we find the public key of a person/entity?

Especially the very first time we need to contact them

# **PGP: Web of Trust**

# Entirely decentralized authentication

No need to buy certs from CAs: users create their own certificates

# Users validate other users' certificates, forming a "web of trust"

No trusted authorities: trust is established through friends *(yay! key signing parties!)*

# Main problems

- Privacy issues: social graph metadata
- Bootstrapping: new users are not readily trusted by others
- When opinions vary, "stronger set" wins: impersonation through collusion/compromised keys
- Scalability: WoT for the whole world?

HOW WAS IT? HEY, I JUST GOT THERE WAS A GIRL. NO. HOME FROM THE PARTY NO IDEA WHO SHE WAS. I SIGNED HER GOT TOO DRUNK. DON'T EVEN KNOW HER NAME. PUBLIC KEY. THE ONE I SCREWED I WAS TOO DRUNK TO CARE. UP, BAD. WITH THE IRC FOLKS? SHIT, YEAH. WHAT MAN. AND WHAT, YOU HAPPENED? SLEPT WITH HER?

# **Finding Public Keys**

# Public PGP key servers

[pgp.mit.edu](https://pgp.mit.edu/)

[keyserver.pgp.com](https://keyserver.pgp.com/)

Cache certificates from received emails

Integration with user management systems (LDAP)

# Ad-hoc approaches

List public key on home page

Print on business card

Exchange through another medium on a case-by-case basis

Association with social profiles/identities

[keybase.io](https://keybase.io/)

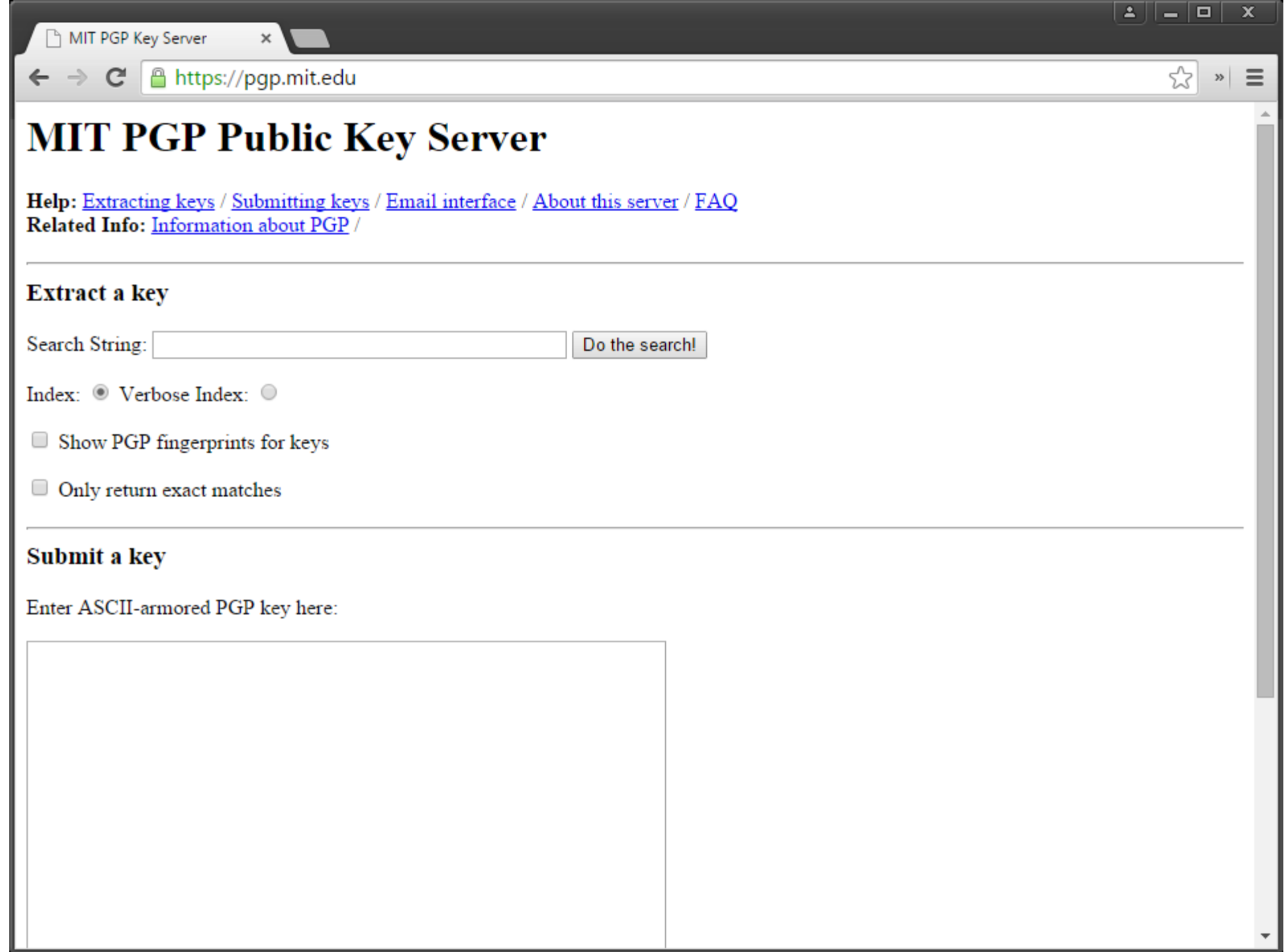

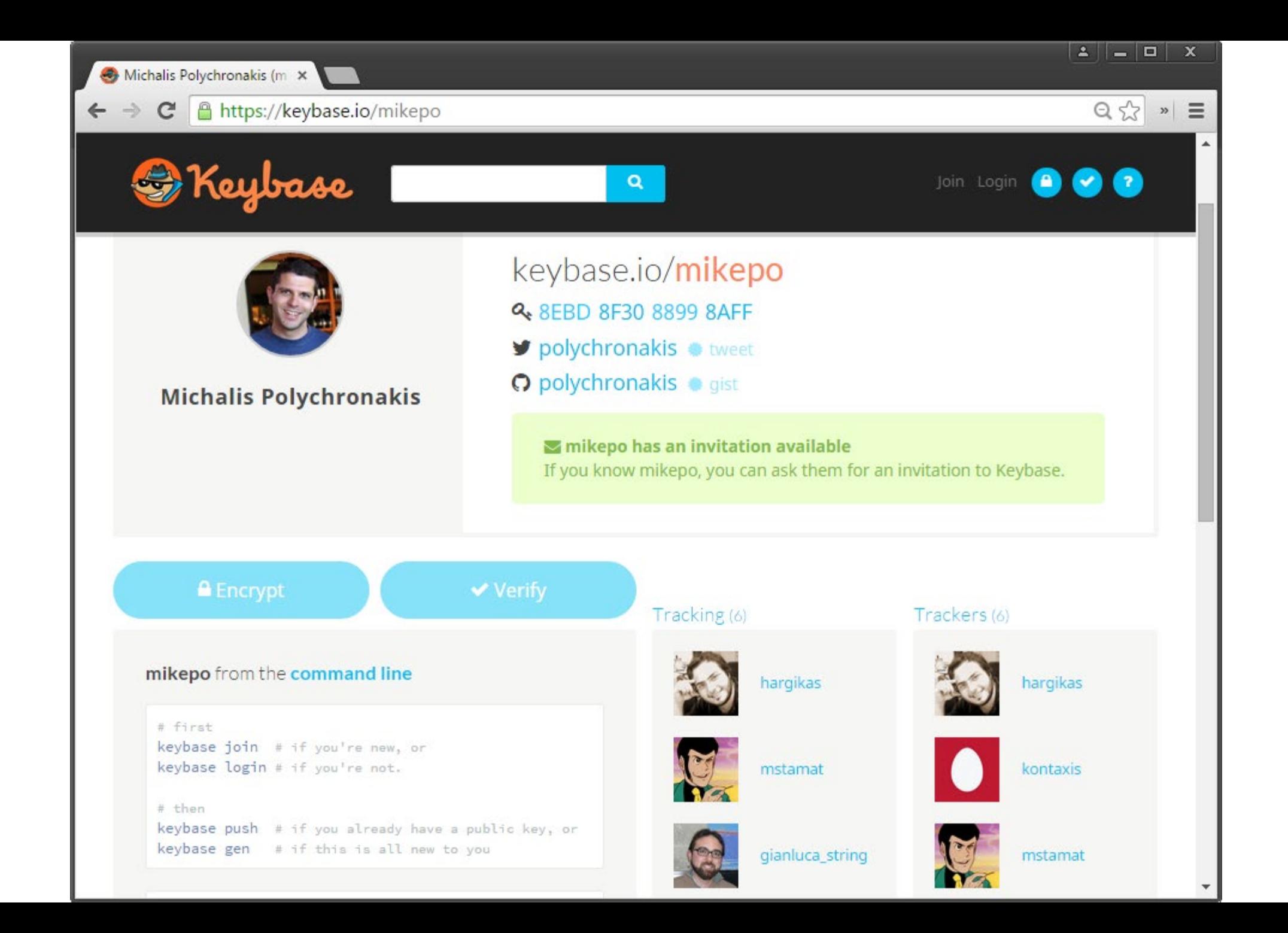

### Keybase.io

In essence, a directory associating public keys with names

Identity established through *public signatures*

**Identity proofs**: *"I am Joe on Keybase and MrJoe on Twitter"* **Follower statements**: *"I am Joe on Keybase and I just looked at Chris's identity"* **Key ownership**: *"I am Joe on Keybase and here's my public key"* **Revocations**: *"I take back what I said earlier"*

Keybase identity  $=$  sum of public identities

Twitter, Facebook, Github, Reddit, domain ownership, …

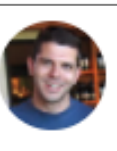

michalis @polychronakis · 28 Aug 2014 Verifying myself: I am mikepo on Keybase.io. NpbEbc8BJOrT4k70TcmM2o-A4G24IXVNt89R /

An attacker has to compromise all connected identities

The more connected identities, the harder to impersonate a user

# **Biggest Issue: Usability**

# Non-trivial setup

PGP: users are responsible for everything

- Key management
- Key revocation
- Public key fingerprints
- Poor mail client integration

# HOW TO USE PGP TO VERIFY THAT AN EMAIL IS AUTHENTIC:

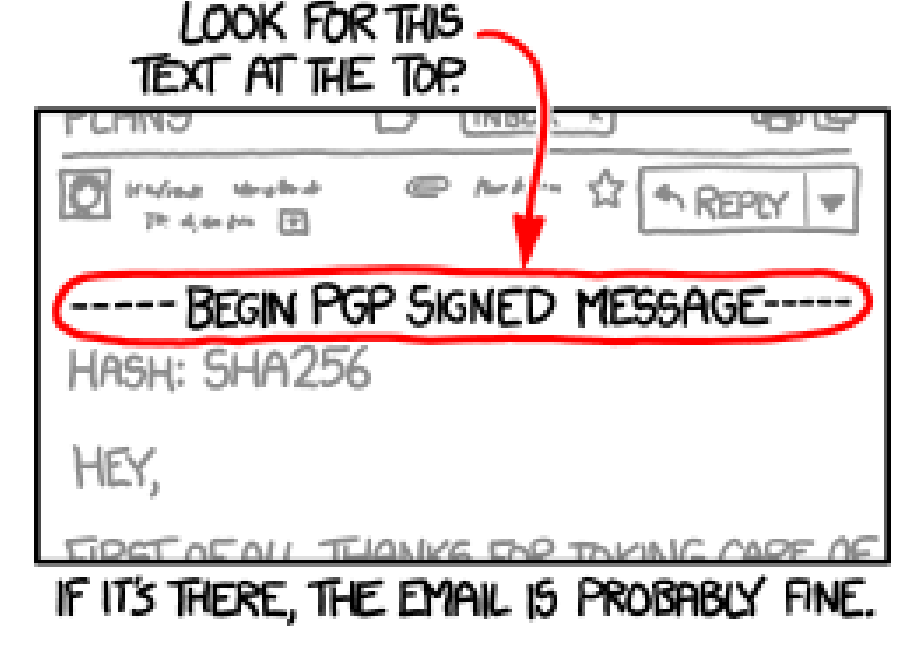

Can lead to catastrophic failures: e.g., Enigmail+Thunderbird silent encryption failure

(Let alone key discovery and trustworthiness issues)

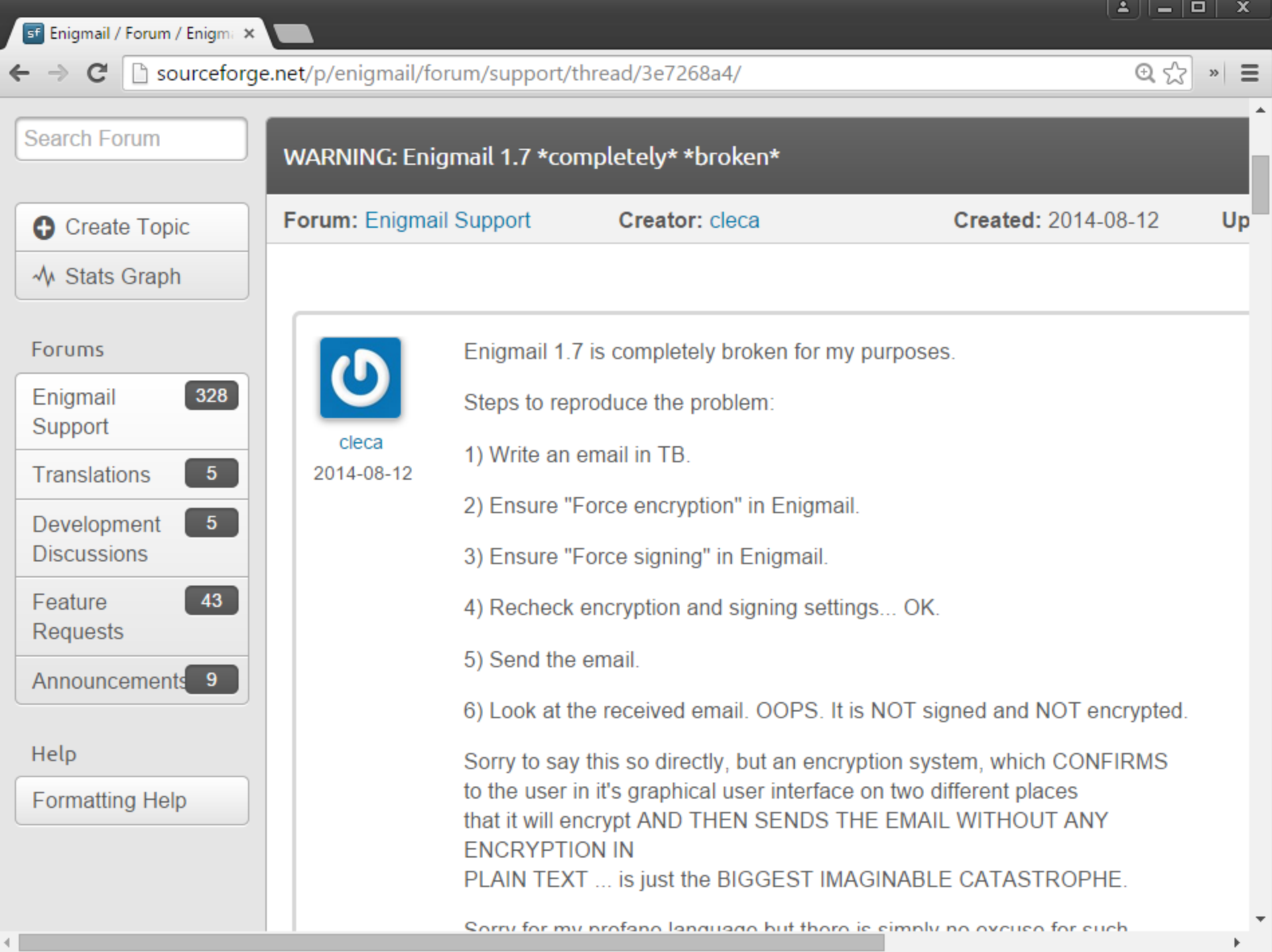

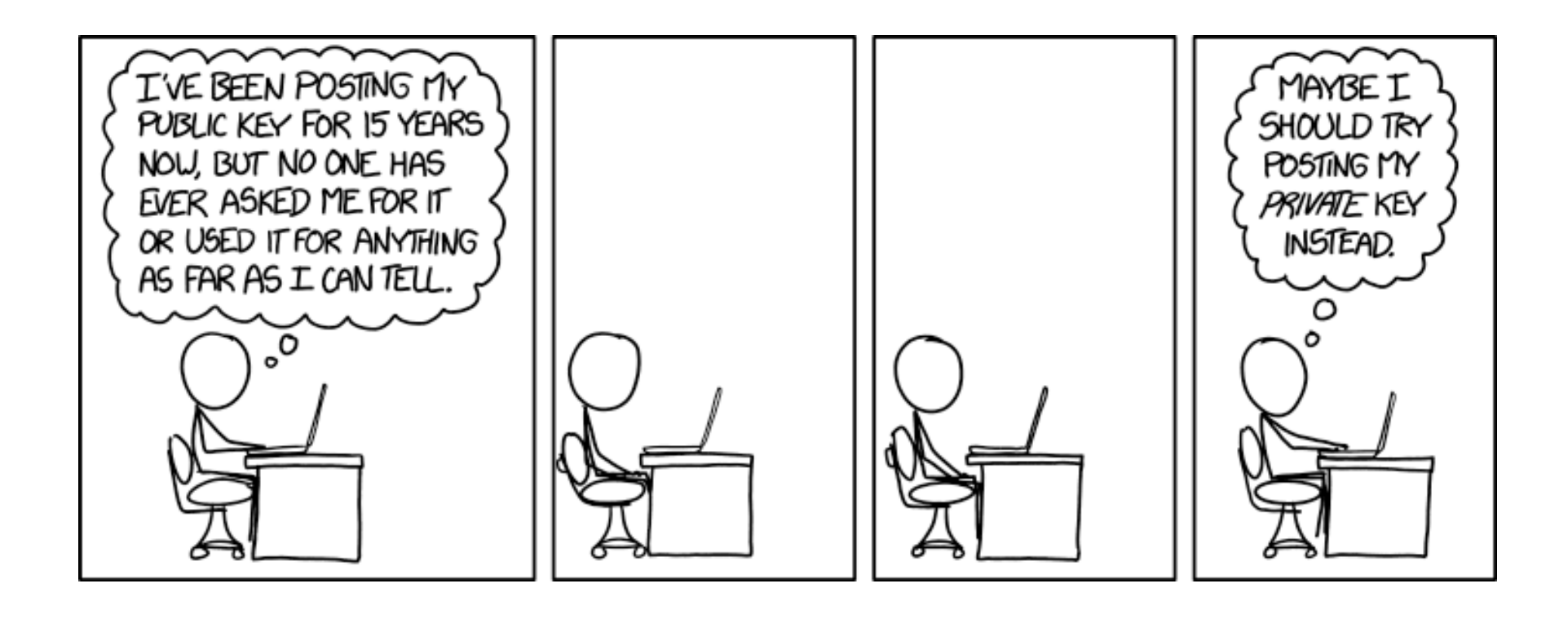

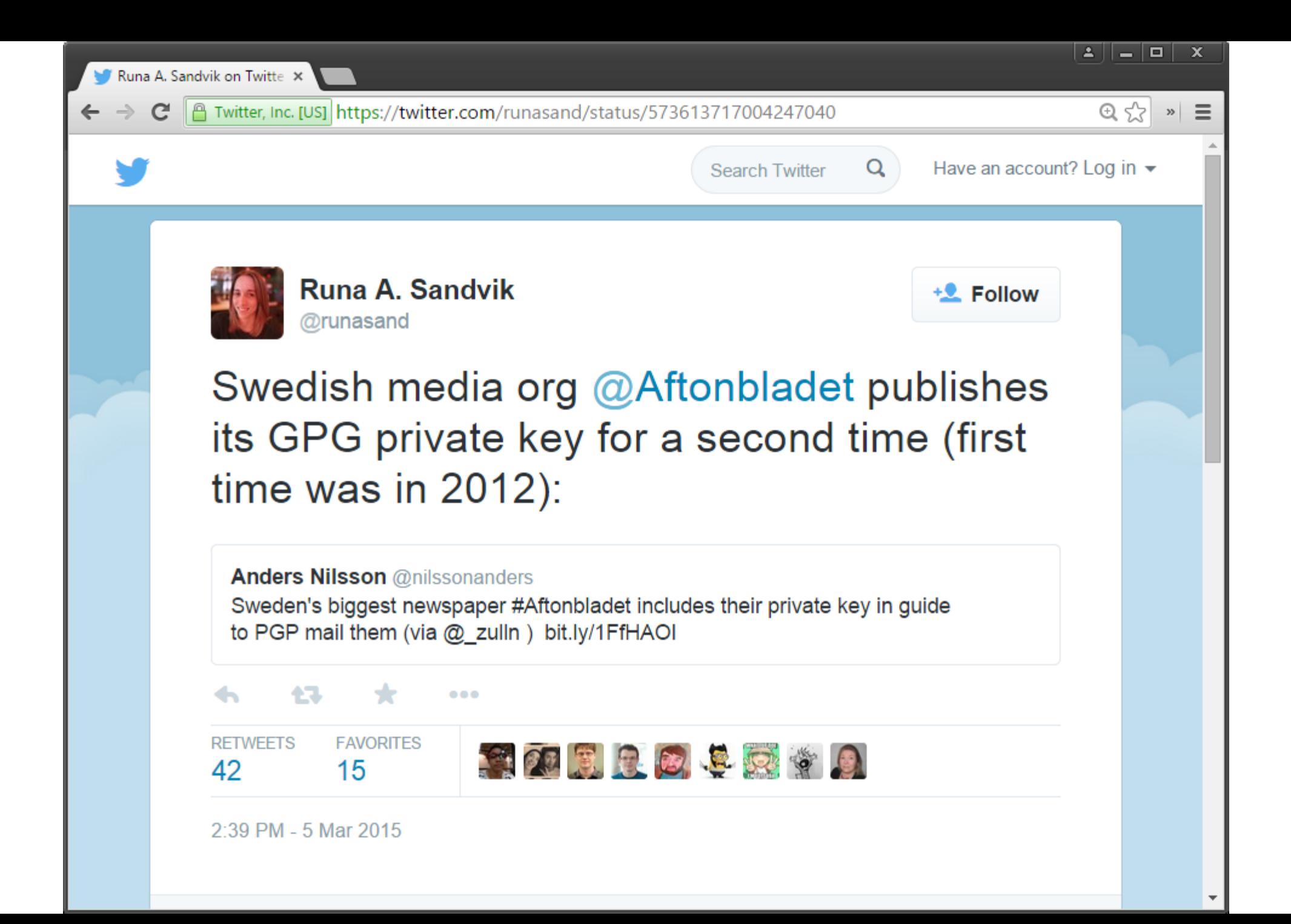

#### Adobe Product Security Incident Response Team (PSIRT) Blog

Working to help protect customers from vulnerabilities in Adobe software. Contact us at PSIRT(at)adobe(dot)com.

#### PSIRT PGP Key (0x33E9E596)

-----BEGIN PGP PUBLIC KEY BLOCK-----Version: Mailvelope v1.8.0 Comment: https://www.mailvelope.com

xsFNBFm/2KMBEADbwToJM3BCVE1OeC22HqVEqNEDppXzuD2dqfKuy0M4tx2L De7GkPjo6AOsw4yi8bakLiidpw5B0J/AR1VtIjIDEmS0F9MRZIcV0UKyA5qV c9BafZnAicY7nezkIJUmyLcIVMC60pqSHzo0Ewy2PZjxzcI4vDGhHmcgfV5X R+duYld3LtVI+A/5jv326LB16bCNts/t0hW2T0LraMPoCtdH84Z4tPcyp335 s8/dZ2C+EoMD4iX1kIymZ1kqEfZNvcs1sRUXy27sL01VHcYmi6UNWCeeHOu2 2yJxMiBCniozBKZUwcR6ysq97nnq633dN9mf7V30PS3zAjhE0Hvmzq3B/Nfo qzy2dAEU/JDUBhiAo+xr9VF3ZPOoC8JySORgyUm/2t3TTBaH+DnfsUBiqo5U 2T0n8x2R1FWxyZYNCTku5JOvPqRBft13DSyJD7LDDps62nqhpaVb34eprwuk qIk0TMRu9mB4EQc+cNFR3ZpN1AKj+HOb/TUJwCJpVju2/3q0wgdqHh+OQlvC Nm8vIGnQZWQ30WqnH/UFoh3RPJ+WqnDq88NmqBq8I4aNV4u8MqoObd/zrtVX kAwYHbIZLo925NjFyPuuxhWiCotKenl8dZefB8aB8lRjYuIMnCJ0GQus+JG8 TJyEesNdK/q8HD5h1kCRSzMHD1+Ra3z/1+FFIwARAQABzR1BZG9iZSBQU01S VCA8cHNpcnRAYWRvYmUuY29tPsLBewQQAQqALwUCWb/YrwUJAeEzgAYLCQgH AwIJEIbAD8Kvh3YWBBUIAgoDFgIBAhkBAhsDAh4BAADk2A//f+6PFzg4VmLI PzsTZPoqPR/lXlZ7RIYbQosHvsFwyW0WWX1uI1sEeD5Qo7HQt6NNMAOW51Js wFvFOWIa9U6SHRoU1kGTSESReOg5HnXe4DcBubsKmoMS68PuiZ88wYOIM4Up 9V9PUuaue0U4oSrYHnH5qBOqurtv8wO5Cq4uTwnfnjN7n4OH0++2910PJ68B 6+kMuQyG4swmxsZhljlqGMHcs0c/BuI3W+n5w+xLM7N5jjCTjNXR+tGmstdm RPEoLWOso+ZFwfNW0CLKjYUahp3p6H9x8R13wrp2re0GhqKRgt3D4UcAqsPs

#### **CATEGORIES**

Alert **Security Bulletins and Advisories** Uncategorized

#### **ARCHIVES**

September 2017 August 2017 **July 2017 June 2017** May 2017 April 2017 March 2017 February 2017 January 2017 December 2016 November 2016 October 2016 September 2016 August 2016 **July 2016 June 2016** May 2016 April 2016 March 2016 February 2016 January 2016 December 2015

200AIV,JPFIINIOOND,OQDNJ0IIIIIOOCII,Y9ANIFMIIVNGYWQ/CIIADBDAAIICWNOB GAEIABkFAlm/2LAFCOHhM4AJEIbAD8Kvh3YWAhsMAACz+q/+KmbnChEUZXdo ZIvPzphw3KvZQHWCY+5qGqdoxNkfkUSKhkzC0M51Kq7emVpvXYrMRdJRHxFP 83HIahA5UiufsDt7QlMwVRGtJYxhH+TNZBBbDBVQ1JQxuC3mH7F/tFHb9N1G kURUwa2fdDBPw2+DOWa2+iVhcPhfB2iy9exs2txXjgPx67aZi70Jw44ixvpY TWs/M5I6SXQsyuB5Qw0jtXKioQyTOLmeUFmJR2Ui5FK+t5SXus44mRCujEUn YDgDmxKDnhssEVNWZ4KWs2uvNXNwlnZcHVSYXukf3FlCWp0TESCOecdgbvl0 Cs+vLivxiksh33xqZWnD78xv92t2Ggp2a41gBOaaCjx2irqZ9RHIv0YzNfQz yz5XYEGI2iCrvdStrbZfX1Dgsllrgs/pZRbV48KbfubDvGZuNR3hrsfmfsgr zkESOOmpuKhj/Es3CKjdafLDc8HOyVhJ+n4tvWXyRpYEhuDh/tzeDuuB9vfG QA9TNhSpAp5lHFJklmd9knWbExJ0srUbK2QVmVn9CZx/sdUfwDWp1GeANLsO MRNlr3IrklbZ0bFH+nrcJQZ5+sDzHGNe4P9Dt30yvFHoyS1BkRndLuawSlgh LJyYLUvFjL3i3jbiNT1NKldwgaL2i9OuRAuHthoFGOKIqr6hmtOYzUem/cl+ ZlRwd77Vmfc=

 $=00c7$ 

-----END PGP PUBLIC KEY BLOCK-----

-----BEGIN PGP PRIVATE KEY BLOCK-----Version: Mailvelope v1.8.0 Comment: https://www.mailvelope.com

xcaGBFm/2KMBEADbwToJM3BCVE1OeC22HgVEqNEDppXzuD2dgfKuy0M4tx2L De7GkPjo6AOsw4yi8bakLiidpw5B0J/AR1VtIjIDEmS0F9MRZIcV0UKyA5qV c9BafZnAicY7nezkIJUmyLcIVMC60pqSHzo0Ewy2PZjxzcI4vDGhHmcgfV5X R+duYld3LtVI+A/5jv326LB16bCNts/t0hW2T0LraMPoCtdH84Z4tPcyp335 s8/dZ2C+EoMD4iX1kIymZ1kqEfZNvcs1sRUXy27sL01VHcYmi6UNWCeeHOu2 2yJxMiBCniozBKZUwcR6ysq97nnq633dN9mf7V30PS3zAjhE0Hvmzq3B/Nfo qzy2dAEU/JDUBhiAo+xr9VF3ZPOoC8JySORqyUm/2t3TTBaH+DnfsUBiqo5U 2T0n8x2R1FWxyZYNCTku5JOvPqRBft13DSyJD7LDDps62nqhpaVb34eprwuk qIk0TMRu9mB4EQc+cNFR3ZpN1AKj+HOb/TUJwCJpVju2/3q0wgdqHh+OQlvC

**April 2014** March 2014 February 2014 January 2014 December 2013 November 2013 October 2013 September 2013 **July 2013 June 2013** May 2013 **April 2013** March 2013 February 2013 January 2013 December 2012 November 2012 October 2012 September 2012 August 2012 **June 2012** May 2012 April 2012 March 2012 February 2012 January 2012 December 2011 November 2011 October 2011 September 2011 August 2011 **June 2011** May 2011 April 2011 March 2011 February 2011 December 2010

# **S/MIME**

## Based on standard X.509 certificates

Analogous operation to TLS: trusted CA sign certificates Traditional PKI

# Uses MIME to include cryptographic information in the message

Multipurpose Internet Mail Extensions: extends the format of email messages to support binary attachments, and text in non-ASCII character sets

## Works well within corporations

Certificate distribution through the existing Active Directory infrastructure

## Built-in support in most modern email clients

Seamless interoperability between them

#### S/MIME Signed Message Example

From: alice@wonderland.com Date: Mon, 16 Nov 1998 19:03:08 -0600 Subject: Message signed with S/MIME MIME-Version: 1.0 Content-Type: multipart/mixed; boundary="simple boundary"

--simple boundary Content-Type: text/plain; charset=US-ASCII Content-Transfer-Encoding: 7bit Content-Description: "cc:Mail Note Part"

Bob,

This is a message signed with S/MIME, so you can see how much overhead S/MIME signatures introduce. Compare this with a similar message signed with PGP.

Alice

--simple boundary Content-Type: application/octet-stream; name="smime.p7s" Content-Transfer-Encoding: base64 Content-Disposition: attachment; filename="smime.p7s"

MIIQQwYJKoZIhvcNAQcCoIIQNDCCEDACAQExCzAJBgUrDgMCGgUAMAsGCSqGSIb3DQEHAaCCDnww ggnGMIIJL6ADAgECAhBQQRR9a+DX0FHXfQOVHQhPMA0GCSqGSIb3DQEBBAUAMGIxETAPBgNVBAcT CEludGVybmV0MRcwFQYDVQQKEw5WZXJpU2lnbiwgSW5jLjE0MDIGA1UECxMrVmVyaVNpZ24gQ2xh c3MgMSBDQSAtIEluZGl2aWR1YWwgU3Vic2NyaWJlcjAeFw05NzAxMjcwMDAwMDBaFw05ODAxMjcy MzU5NTlaMIIBFzERMA8GA1UEBxMISW50ZXJuZXQxFzAVBqNVBAoTDlZlcmlTaWduLCBJbmMuMTQw MgYDVQQLEytWZXJpU2lnbiBDbGFzcyAxIENBIC0gSW5kaXZpZHVhbCBTdWJzY3JpYmVyMUYwRAYD

# **End-to-End vs. Cloud-to-Cloud**

IMAP: one of the oldest "cloud" services!

Keep messages on the server

Conveniently access them from multiple devices (no file synchronization needed)

# Useful modern cloud-based email features

Powerful and rapid search, collaborative SPAM filtering, …

Need access to the **plaintext (!)** Gmail cannot index or filter encrypted messages

## Tradeoff: privacy vs. convenience

Active research on searchable encryption

# **Encrypted Webmail?**

Several recent efforts have focused on transparently combining the convenience of webmail with PGP encryption

Is this really possible in a *secure* way?

JavaScript crypto is not a good idea

Secure JS code delivery?

Secure key storage?

Secure runtime (it's a *web browser*!)?

Google end-to-end: implement cryptographic functionality as part of a browser extension

More control, but still not trivial

After initial excitement, it seems the effort has been abandoned

#### Q ☆ $|$  $\equiv$  $\mathcal{V}$

 $\begin{array}{c|c|c|c|c|c|c} \hline \texttt{1} & \texttt{2} & \texttt{3} & \texttt{4} \\ \hline \end{array}$ 

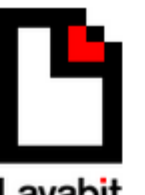

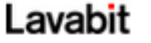

My Fellow Users,

I have been forced to make a difficult decision: to become complicit in crimes against the American people or walk away from nearly ten years of hard work by shutting down Lavabit. After significant soul searching, I have decided to suspend operations. I wish that I could legally share with you the events that led to my decision. I cannot. I feel you deserve to know what's going on--the first amendment is supposed to guarantee me the freedom to speak out in situations like this. Unfortunately, Congress has passed laws that say otherwise. As things currently stand, I cannot share my experiences over the last six weeks, even though I have twice made the appropriate requests.

What's going to happen now? We've already started preparing the paperwork needed to continue to fight for the Constitution in the Fourth Circuit Court of Appeals. A favorable decision would allow me resurrect Lavabit as an American company.

This experience has taught me one very important lesson: without congressional action or a strong judicial precedent, I would strongly recommend against anyone trusting their private data to a company with physical ties to the United States.

Sincerely, **Ladar Levison** Owner and Operator, Lavabit LLC

Defending the constitution is expensive! Help us by donating to the Lavabit Legal Defense Fund here.

**Lavabit:** *"so secure that even our administrators can't read your e-mail"*

But they *could*, if they wanted to…

*"Basically we generate public and private keys for the user and then encrypt the private key using a derivative of the plain text password. We then encrypt user messages using their public key before writing them to disk."*

*"Because we need the plain text password to decrypt a user's private key, we don't support secure password authentication. We decided to support SSL instead (which encrypts everything; not just the password)."*

## **Maybe rethink email altogether?**

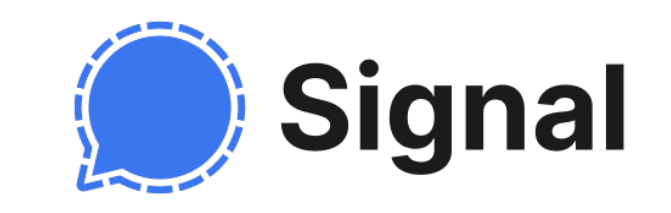

## Secure messaging apps offer many benefits

True end-to-end encryption: the provider cannot read message content

User-friendly verification of contacts' identities

Forward secrecy: past communications remain secure even if private keys are stolen

*No spam!* Only approved contacts can send messages

## Best option: **Signal**

Double Ratchet Algorithm (precursor: [OTR protocol\)](https://otr.cypherpunks.ca/otr-wpes.pdf)

**Privacy-preserving contact discovery**

OK alternatives (closed-source): WhatsApp (uses Signal protocol), iMessage

### Metadata is still there!

Signal is actively trying to minimize it

## Grand jury subpoena for Signal user data (2016)

Dear Sir/Madam:

You have been served with a subpoena issued in connection with a criminal investigation being conducted in this District. That subpoena directs you to produce certain records on 7/14/2016 before the grand jury in Alexandria, Virginia.

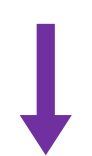

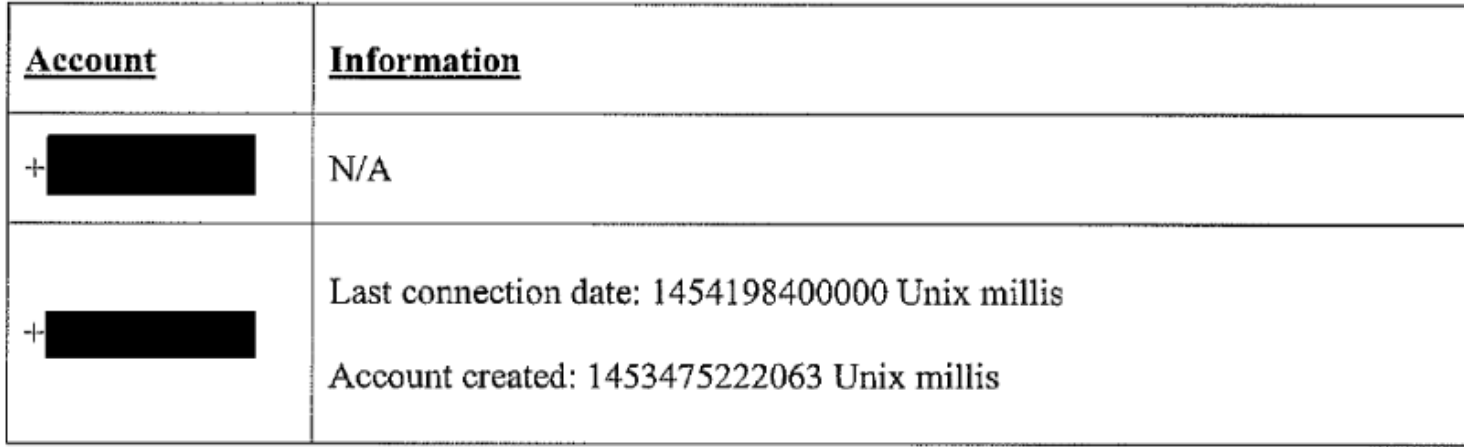

POSTED ON DECEMBER 6, 2023 TO SECURITY

# Building end-to-end security for Messenger

By Jon Millican, Reed Riley

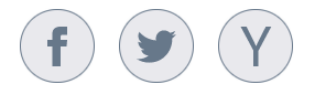

- We are beginning to upgrade people's personal conversations on Messenger to use end-to-end encryption (E2EE) by default.
- Meta is publishing two technical white papers on end-to-end encryption:
	- Our Messenger end-to-end encryption whitepaper describes the core cryptographic protocol for transmitting messages between clients.
	- The Labyrinth encrypted storage protocol whitepaper explains our protocol for end-to-end encrypting stored messaging history between devices on a user's account.

Today, we're announcing that we've begun to upgrade people's personal conversations on Messenger to use E2EE by default. Our aim is to ensure that everyone's personal messages on Messenger can only be accessed by the sender and the intended recipients, and that everyone can be sure the messages they receive are from an authentic sender.

This is the most significant milestone yet for this project, which began in earnest after Mark Zuckerberg outlined his vision for it in 2019. Bringing E2EE to Messenger has been a complex process with overy fosture and product goal revealing further shallenges that

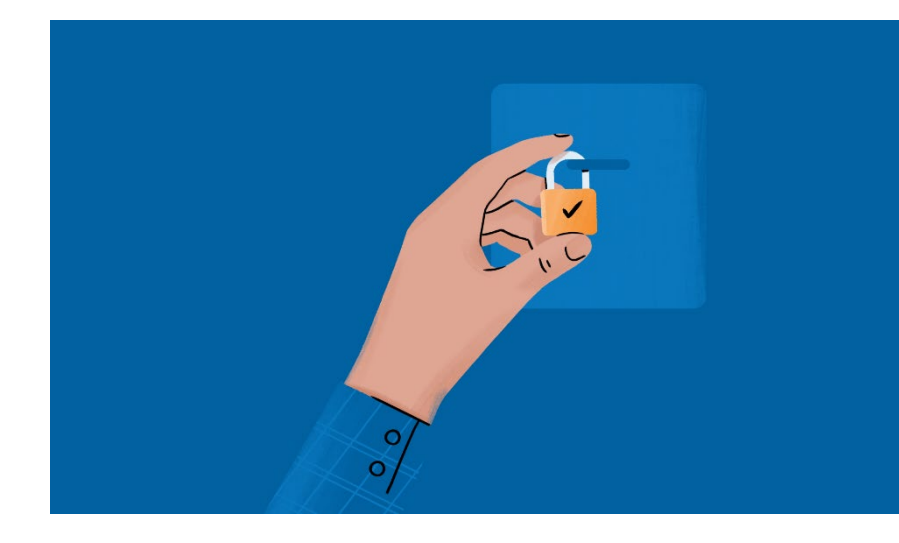